# **MPEAUS** исто В ЦИФРАХ **H PAKTAX**

**THE COMPLETE YOUR** 

Ě

 $1917.1967$ 

## И. М. ИЮДИН, И. Е. КРИВЧЕНОК

## **КАРЕЛИЯ** В ЦИФРАХ *W* **OAKTAX**

## ■ 1917 · 1967 ■

КАРЕЛЬСКОЕ КНИЖНОЕ ИЗДАТЕЛЬСТВО ПЕТРОЗАВОДСК - 1967

ase VeryPDF Image to PDF Converter

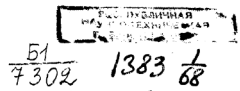

Предлагаемая брошюра языком цифр, фактов и диаграмм рассказывает, каких замечательных успехов добились трудящиеся Карелии за годы Советской власти. Приведены характерные BAULLE DOKA3HRAKIIINA DA3BKTHA BOOMHILIARHности, сельского хозяйства, транспорта и связи. рост благосостояния народа, расцвет культуры, науки, народного образования. Даны также краткие сведения о партийной организации и Советах депутатов трудящихся Карельской АССР.

.<br>В брошюре использованы статистические материалы по Карельской АССР и РСФСР, стенографические отчеты сессий Верховного Совета республики, периодическая печать.

 $ACQ$   $(b)$  $\overline{M}$ 990

 $1 - 2 - 4$  $7-6$   $\ell$ M

«...МЫ ВПРАВЕ ГОРДИТЬСЯ И МЫ ГОРДИМСЯ ТЕМ, ЧТО НА **HAWY AOAO BHDAAO CHACTLE** HAYAT b ROCTPONKY CORET. CHOTO FOCY RAPCTRA, HANATH **ЭТИМ НОВУЮ ЭПОХУ ВСЕМИРНОЙ** *MCTOPHH. SHOXY FOCHORCTRA* НОВОГО КЛАССА, УГНЕТЕННО-FO RO RCEY HADWTADHCTHUE. **СИИХ СТРАНАХ И ИЛУШЕГО** посюду к новой жизни, к по-БЕДЕ НАД БУРЖУАЗИЕЙ, К ДИК-ТАТУРЕ ПРОЛЕТАРИАТА, К ИЗ-**БАВЛЕНИЮ ЧЕЛОВЕЧЕСТВА ОТ** ИГА НАПИТАЛА, ОТ ИМПЕРИА-**ЛИСТСНИХ ВОЙН-.** 

ś

ź j **R. M. REHMH.** 

Please purchase VeryPDF Image to PDF Converter Command Line of the Museum of the Museum of the control of the mand of the mand of the mand of the mand of the mand of the mand of the mand of the mand of the mand of the mand

## СЛАВНЫЙ ПУТЬ

**nov** Copercyoù poaczyl Славный полувековой путь сражений. мирного созидания и побед советского народа под руководством ленинской Коммунистической партии-

это и путь Советской Карелии в семье свободных народов нашей многонациональной Родины.

Величайшим завоеванием Октябрьской революции В. И. Ленин считал ликвидацию .<br>национального гнета и обеспечение для всех народов России равных прав во всех областях хозяйственной, культурной и обшественно-политической жизни. Итогом 50-летия Октября является утверждение нерушимого социалистического братства всех народов нашей Родины.

Вместе со всеми народами СССР трудящиеся Карелии с гордостью обозревают в эти дни исторический путь, пройденный под знаменем социализма, под руководством Коммунистической партии за полвека. А путь этот славен и величествен. Это путь глубочайших экономических и социальнополитических перемен, небывалого подъема народного хозяйства, коренных изменений в области культуры и быта трудящихся.

## ОРДЕНОНОСНОЙ КАРЕЛИИ

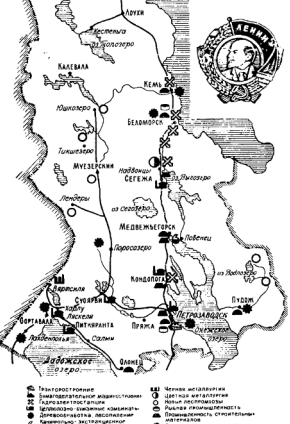

**MATTER** 

- **Respect networpheredicts**
- 

До Великой Октябрьской социалистической революции Олонецкая губерния была олной из самых отсталых окраин царской России.

В книге «Материалы по статистико-экономическому описанию Олонецкого края». выпущенной в 1910 г., авторы писали: «Несмотря на близость к такому крупному центру, как Петербург, с его бойкой промышленной и торговой жизнью. Олонецкая губерния совершенно не задета этой жизнью, стоит от нее в стороне, и больнинство попыток пробудить к жизни ее производительные силы оказывались неудачей... На всей губернии лежит отпечаток какой-то заброшенности. безжизненности».

В Карелии имелась слабо развитая лесозаготовительная промышленность, работали 17 полукустарных лесопильных заводов. Наиболее крупным предприятием был казенный Александровский (ныне Онежский) завод. Промышленных рабочих в крае насчитывалось немногим более 5000 человек. 90% населения составляли крестьяне.

Шпалы, дровни, сохи, тележные оси, лопаты, топоры, багры, мотыги, косы - вот основная продукция, которая выпускалась тогда в губернии.

Великий Октябрь открыл перед трудяшимися Карелии широкий путь для экономического и культурного развития. Она превратилась в развитую индустриальную

республику. Коренные социалистические преобразования произошли и в сельском ХОЗЯЙСТВА.

Промышленность КАССР сейчас в 47 раз превосходит убогую, полукустарную промышленность дореволюционной Карелии по

> **ТЕМПЫ РОСТА ВАЛОВОЙ ПРОЛУКЦИИ** ПРОМЫШЛЕННОСТИ (в % к 1940 г.)

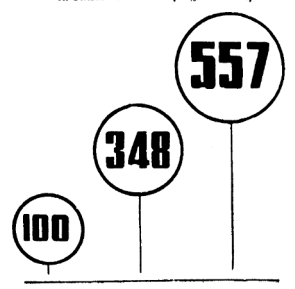

1940 r.

1958 г.

1966 г.

 $\overline{7}$ 

объему выпускаемой продукции. То, что прежде производилось за целый год, теперь выпускается в течение недели.

в выпустении действует свыше 200 промышленных предприятий, выпускающих пролукции более чем на 600 млн. руб. в год.

Рабочих и служащих сейчас в 18 раз больше, чем в 1923 г.

По сравнению с 1913 г. производительность труда рабочих в промышленности республики возросла в 1966 г. в 12 раз.

Капитальные вложения в народное хозяйство Карелии за годы Советской власти составили 2297,3 млн. руб., в том числе в послевоенные годы - 1980 млн. руб.

Великая Отечественная война нанесла огромный ущерб народному хозяйству Карелии. Но благодаря самоотверженному труду советских людей, братской помощи других республик, краев и областей она быстро залечила раны, нанесенные войной, и достигла больших успехов в развитии эко-**HOMHKH H KVJISTVOSI.** 

Советская Карелия производит трелевочные тракторы, станки, алюминий, бумагу, целлюлозу, стандартные дома, мебель, слюду, пегматиты, трикотажные изделия и другие виды продукции.

\* Продукция с маркой промышленных предприятий нашей республики широко известна не только внутри страны, но и за границей. Она экспортируется в 28 стран мира. Ее знают в Болгарии и Польше.

в Финляндии и Австрии, в Норвегии и ОАР. в Алжире и Англии. на Кубе и в Греции.

Вывоз более чем на 70% состоит из древесины и продуктов ее переработки. Республика играет важную роль в развитии ряла отраслей народного хозяйства страны.

Из других областей наша республика получает металл, топливо, производственное 

\* Свыше 1 млрд. руб. вкладывается народное хозяйство КАССР за 1966-1970 гг., в том числе на производственное строительство 800 млн. руб. и более 200 млн. руб. на жилищное, коммунальное и культурно-бытовое строительство.

\* На территории Карелии в 1913 г. проживало 223 тыс. человек. Сейчас население Карельской АССР составляет 707 тыс. человек.

В дружной семье советских народов здесь живут и трудятся представители почти 40 национальностей. В населении республики преобладают русские: примерно около одной пятой общей численности ее населения составляют карелы, финны и вепсы. Кроме того, здесь живут белорусы, украинцы, литовцы, чуваши, эстонцы, башкиры, казахи, молдаване и др.

За успехи в развитии народного хозяйства Карельская АССР в 1965 г. награждена орденом Ленина.

## к сплошной

### **ЭЛЕКТРИФИКАЦИИ**

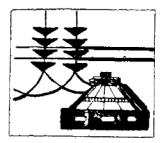

С трибуны VIII съезда Советов Ленин. оценивая план электрификации России (план ГОЭЛРО), говорил: «На мой взгляд. это - наша вторая программа партии... Она нам нужна, как первый набросок, который перед всей Россией встанет, как великий хозяйственный план... Коммунизм - это есть Советская власть плюс электрификация всей страны».

VIII съезд Советов принял ленинский план электрификации. Это был план построения экономического фундамента социализма в нашей стране на базе электрификации.

Составной частью осуществления плана ГОЭЛРО являлась электрификация Карельской Трудовой Коммуны.

Электрификация... С чего ее пришлось начать? Какая энергетическая база досталась Советской Карелии от дореволюцион-HOLO BDEMEHN?

В 1913 г. в Карелии насчитывалось 4 электростанции мощностью 666 квт с годовой выработкой электроэнергии 1.5 млн. квт-ч. Только незначительная часть населения могла пользоваться электрическим светом. К 1917 г. количество электростанций в крае возросло до пяти. Их общая мощность составляла 820 квт.

Между тем огромные потенциальные запасы водной энергии (они исчисляются в объеме 5-5.5 млрд. квт-ч в год) оставались почти неиспользованными.

Реки нашего края, о которых говорилось в плане ГОЭЛРО, волею и энергией тружеников Советской Карелии стали реками ЭЛАКТОИЧАСКИМИ.

\* ... Река Суна. В 1929 г. зажглись огни Кондопожской ГЭС - первенца карельской энергетики, детища плана ГОЭЛРО. В 1937 г. началось сооружение второй очереди ГЭС.

К весне 1941 г. были установлены два гене-DATODA MOULHOCTER 22 THIC. KBT.

Второй станцией Сунского каскада стала Пальеозерская ГЭС, построенная в послевоенные годы.

\* ... Река Выг. С 1948 г. возобновилось сооружение Маткожненской ГЭС, начатое еще до войны. Эта новая гидроэлектростанция вошла в строй в 1953 г. Пуск ее положил начало комплексному транспортно-энергетическому использованию вод Выга в интересах социалистического хозяйства.

Вторая крупная электростанция, сооруженная на Выге. - Ондская - мощностью 80 тыс. квт была построена в 1956 г.

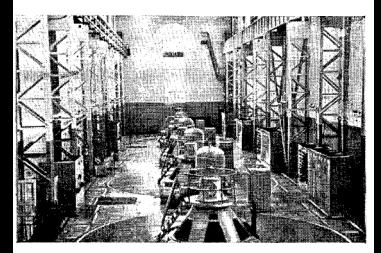

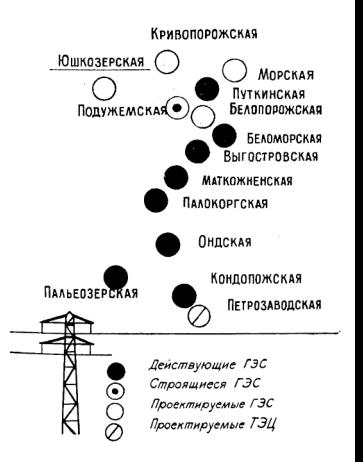

В «нваре 1967 г. начала давать электрознергию Палокоргская ГЭС. С пуском этой электростанции завершается полное освое-HAR SHADEDDECVOCOB BLIFA.

\* ... Река Кемь. На ее берегах в ближайшие годы намечено сооружение шести электростанций. Среди них будет самая мощная в Карелии - Кривопорожская ГЭС. Уже введены в действие все агрегаты Путкинской ГЭС. Ее проектная мощность-84 тыс. квт. Строится Подужемская ГЭС.

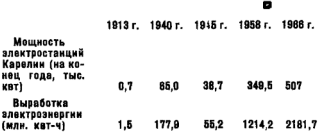

В 1966 г. электростанции Карелии выработали электроэнергии в 1450 раз больше. чем в 1913 г. За сутки электростанции республики вырабатывают энергии почти в 4 раза больше, чем в дореволюционное время Карелия давала за целый год.

 $\overline{A}$ 

#### **ВЫРАБОТКА ЭЛЕКТРОЭНЕРГИИ** НА ДУШУ НАСЕЛЕНИЯ (кат-ч)

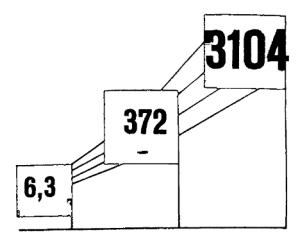

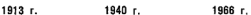

Ныне в Карелии производится столько электрической энергии, сколько ее вырабатывалось в 1913 г. электростанциями всей Poccuu.

В республике производится электроэнергии на лушу населения больше, чем в таких развитых капиталистических странах, как Франция, Италия, Япония.

За годы Советской власти электричество проникло в самые отдаленные уголки Карелии. В настоящее время все районные

 $15$ 

центры, центральные фермы и многие рабочие поселки получают электроэнергию от **COMMODIATION SHEDLOCKETS BRANCHILLER**  $\frac{1}{2}$ лики.

\* Высокими темпами развивается электросетевое хозяйство. Только за годы семилетки в Карелии построено 1586 км линий электропередачи напряжением 35 кило-BOЛЬТ И ВЫША.

 $\star$  C вводом в эксплуатацию линии электропередачи Свирь-Ондская ГЭС быобъединены электростанции южной ли и средней части Карелии и включены в энергосистему Северо-Запада. В 1966 г. объединенная энергосистема Северо-Запада полключена к единой энергосистеме ев-.<br>ропейской части страны.

\* Непрерывно растет электровооруженность труда в народном хозяйстве Карельской АССР. С 1950 по 1966 г. потребление электроэнергии в промышленности и строительстве увеличилось в 9 раз, в сельском хозяйстве - в 11.6 раза, на транспорте в 8.9 раза.

\* В 1966 - 1970 гг. предусмотрено перевести на централизованное электроснабжение всех потребителей сельского хозяйства, большинство потребителей лесной промышленности и свыше 300 населенных пунктов Карелии. Значительно возрастет использование электроэнергии в быту сельского населения.

Выполнение программы пятилетки по дальнейшему развитию электроэнергетики и сетевого хозяйства создаст надежную энергетическую базу для промышленности. сельского хозяйства и транспорта, позволит обеспечить все народное хозяйство Карелии централизованным энергоснабжением  $\mathbf{u}$ полностью ликвидировать мелкие нерентабельные электростанции.

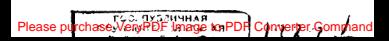

 $17$ 

 $2 - 2618$ 

Please purchase VeryPDF Image to PDF Converter Command Line of the Museum of the Museum of the control of the mand of the mand of the mand of the mand of the mand of the mand of the mand of the mand of the mand of the mand

### **В ЛЕСАХ КАРЕЛЬСКИХ**

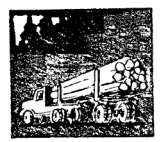

Леса занимают 40% территории нашей республики. Общий запас древесины в кареннуе песах достигает почти 1 млрд. кубометров, половина его - запасы, подлежащие рубке.

«Лесопромышленность означает самое примитивное состояние техники, эксплуатирующей первобытными способами природные богатства... Лесопромышленность оставляет почти в полной неприкосновенности весь старый, патриархальный строй жизни. опутывая заброшенных в лесной глуши рабочих худшими видами кабалы, пользуясь их темнотой. беззащитностью и раздроб-**ROHHOCTLION** 

Так говорил В. И. Ленин о состоянии лесозаготовок и положении лесного труженика при царизме. Эту характеристику в пол-HOЙ MADA MOMHO OTHECTH И К ДОДАВОЛЮЦИонной Карелии.

\* Ло революции лесные богатства Карелии использовались крайне слабо. Объем лесозаготовок не превышал 1/10 части голового естественного прироста древесины. в лесу и на сплаве работала деревенская лесной промысел голодом и нишетой. Топор и двуручная пила были единственными орудиями труда лесозаготовителя. Это был изнурительный и крайне малопроизводительный тоуд.

#### Коренные изменения в лесной промышленности произошли за годы Советской власти. Ныне лесная промышленность - высокоразвитая отрасль народного хозяйства.

Карелия является крупнейшим поставщиком древесины в такие районы, как Донбасс. Прибалтика. Ленинградский промышленный узел и другие. Более 1 млн. кубометров древесины республика поставляет ежегодно на экспорт в братские социалистические страны. Из 17 млн. кубометров.

**ВЫВОЗКА ДРЕВЕСИНЫ (МЛН. КУб. м.)** 

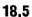

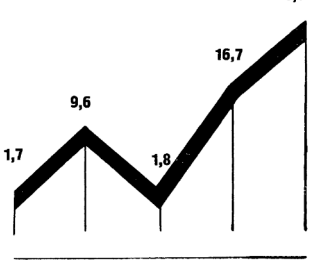

1913 $r$ 1940 r. 1945 r 1958 r. 1986 r

ежегодно заготовляемых Кареллеспромом. 9 млн. отправляется за пределы Карелии и 8 млн. остается для промышленного потребления внутри республики.

\* Для нашей республики лес - основа экономики. Более двух третей трудоспособного населения Карелии занято в отраслях народного хозяйства, тесно связанных с ле-

сом, его заготовкой и переработкой. Выпуск валовой продукции всех отраслей промышленности. базирующихся на лесном сырье, в 1965 г. достиг в денежном выражении 321 млн. руб. - 54% всей валовой продукции республики.

• Мы научились лучше использовать древесину, расширили способы ее переработки. Например, вывозка древесины в 1966 г. по сравнению с 1940 г. возросла в республике в 2 раза, а выпуск продукции целлюлозно-бумажной промышленности за этот период увеличился в 15 раз. Создана HORAS ОТРАСЛЬ - ПРОИЗВОДСТВО ДОРВАСНО-ВОЛОКНИСТЫХ ЛЛИТ.

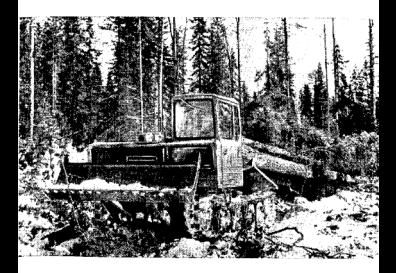

В 1970 г. вывозка древесины в Карелии. в целях сохранения лесосырьевой базы, не- $C$  сколько снизится по сравнению с 1965 г. a BUDYCK BAROROĂ ODOAVKUM ARCHOĂ ARревообрабатывающей и целлюлозно-бумажной промышленности увеличится за  $\frac{1}{200}$ позы — на 79%. бумаги — на 60%.

\* Советские люди создали для лесной промышленности передовую, совершенную технику - мощные МАЗы, трелевочные тракторы ТДТ-55 и другие. бензиномоторные пилы, автоматические сортировки и могучие консольно-козловые краны на нижних складах. В послевоенные годы полностью механизированы валка, подвозка, погрузка леса на верхних складах. Завершается механизация погрузки на нижних складах.

В 1932 г. на лесозаготовительных предприятиях треста Кареллес насчитывалось 34 трактора и 71 автомобиль. К 1940 г. ко-**NURCTRO RECORD THEIX MAILINH ROSDOCRO** до 400, трелевочных тракторов - до 315. .<br>В начале 1967 г. на лесозаготовках Кареллеспрома имелось:

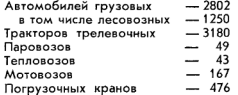

Растет мощность оборудования лесозаготовительных предприятий.

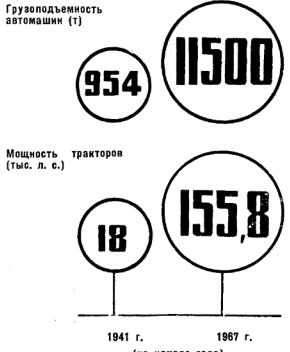

(на начало года)

\* В лесозаготовительной промышленности сложились устойчивые производственные коллективы с постоянными высококвалифицированными кадрами вальщиков. трактористов, шоферов, мотористов бензиномоторных пил, электромехаников, машинистов, в совершенстве овладевших новой

Карелии техникой. B necax трудятся 14 800 механизаторов, 2840 специалистов с высшим и специальным средним образованием.

\* Производительность труда в лесной промышленности Карелии в несколько раз превысила довоенный уровень. В 1966 г. комплексная выработка на одного рабочего, занятого на лесозаготовках предприятий Кареллеспрома, составила 457 куб. м против 230 куб. м в 1950 г. т. е. увеличилась  $n<sub>OUTM</sub>$   $n<sub>2</sub>$   $n<sub>3</sub>$   $n<sub>4</sub>$ 

> ШУЙСКО-ВИДАНСКИЙ ЛЕСПРОМХОЗолно из крупнейших лесозаготовительных предприятий Карелии. На его пяти лесопунктах и трех нижних складах трудится свыше 3 тыс. человек. Ежегодно леспромхоз отгружает народному хозяйству страны свыше 600 тыс. куб. м леса.

> Когда-то это предприятие было «оснащено» полсотней лошадей и допотопными газогенераторными машинами. Но и их не хватало. А теперь! В распоряжении коллектива лесозаготовителей - более 100 трелевочных тракторов. 70 автомашин. 10 тепловозов. сотни сцепов и платформ для вывозки древесины, паровозы, мотовозы, мощные погрузочные краны, окорочные станки и много другой техники. За семилетие производственные фонды леспромхоза увеличились в 2.4 раза.

\* Огромную роль в развитии лесной промышленности республики сыграла Западно-Карельская железная дорога. Строительство ее было завершено в 1964 г. Через болота, скалы и лесные массивы пролегли стальные рельсы от Суоярви до Юшкозера протяженностью 490 км. Сооружение дороги явилось героическим трудовым подвигом строителей.

Дорога превратила западно-карельский край в один из основных поставщиков древесины в Карелии. В первые годы сооружения дороги здесь был лишь Суоярвский леспромхоз. Годовая вывозка леса не превышала 200 тыс. куб. м. В настоящее время только комбинат Запкареллес объединяет 10 крупных леспромхозов. Предприятия комбината вывезли в 1966 г. 3541 тыс. куб. м. neca.

К Западно-Карельской железной дороге примыкает около 200 млн. куб. м лесных массивов. Таково то огромное богатство. к которому открыли доступ строители дороги.

\* Канули навсегда в прошлое те времена, когда лесоруб вынужден был в холод H HAHACTLA KOTHTLCS B ANNHHIX «CTAHOBLEX» и шалашах. Ныне в карельских лесах выросло 294 благоустроенных поселка с электричеством, радио, кино, культурно-просветительными учреждениями. В этих поселках проживает около 200 тыс. человек.

 $\star$  3a 1946—1966 гг. для лесозаготовителей Карелии построено 1.34 млн. кв. м жилой площади. 219 детских садов и яслей, 102 школы. 77 клубов и красных уголков, 43 больницы, сотни магазинов и столовых.

Постановление ЦК КПСС и Совета Министров СССР от 2 августа 1966 г. «О развитии лесозаготовительной промышленности

в 1966-1970 гг.» - программа нового мощного подъема лесной промышленности. Лальнейшее техническое перевооружение. меры по повышению производительности труда, увеличение жилищного строительства, улучшение медицинского и культурнобытового обслуживания, а также мероприятия по материальному стимулированию создают прочную основу для улучшения работы лесозаготовительных предприятий. Это новое свидетельство большой заботы партии и правительства о тружениках леса.

Please purchase VeryPDF Image to PDF Converter Command Line of the Museum of the District Communist P

#### СОХРАНИМ НАШИ ЛЕСА!

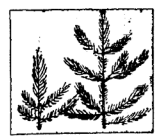

• Еще на заре Советской власти. 14 мая 1918 г. был принят декрет о лесах, подписанный В. И. Лениным и Я. М. Свердловым. Декретом были введены правила пользования зелеными богатствами.

\* В октябре 1960 г. Верховным Советом Российской Федерации был принят Закон об охране природы в РСФСР. Закон сыграл важную роль и в улучшении охраны лесов Карелии.

[Please purchase VeryPDF Image to PDF Converter Comman](http://www.verypdf.com/tif2pdf/tif2pdf.htm)d Command Line on the Senate

• Карельские лесозаготовители и работники песного хозяйства одними из первых в Российской Федерации выступили ининиаторами борьбы за сохранение жизнеспособного подроста при лесозаготовках и добились в этом деле определенных успехов. Например, за 1960-1966 гг. хвойный подрост был сохранен в целом на площали около 200 тыс. га. Сохранение всего жизнеспособного подроста - самый дешевый и самый быстрый способ лесовосстановления.

\* За 7 лет (1959-1965) в Карелии было посеяно и посажено леса на площади 173 тыс. га. Объем лесовосстановительных работ возрос за эти годы более чем в 4 раза. В 1966 г. посеяно и посажено лесных культур на площади свыше 44 тыс. га. произведено солействие естественному возобновлению леса на 25.2 тыс. га.

 $\star$  B 1966 – 1970 гг. посев и посадку леса намечено провести на площади 230 тыс. га. солействие естественному возобновлению леса - на 220 тыс. га, уход за молодыми насаждениями — на 150 тыс. га

\* Одним из самых действенных способов повышения продуктивности лесов является лесоосушительная мелиорация. Миллионы гектаров болот после осущения могут стать резервом для выращивания новых лесов, а заболоченные древостои - дать дополнительный при-DOCT.

За последние 10 лет (по 1966 г. включительно) в Карелии осущено 23 тыс. га лесных земель. В 1967 — 1970 гг. мелиорация и осушение заболоченных лесов республики предусмотрены на площади 60 тыс. га. Намеченные объемы работ являются лишь нами општо особщего серьезного улучшения лесного хозяйства нашего края.

• В настоящее время в лесах Карелии в качестве главных рубок применяются сплошные концентрированные рубки. Начиная с 1967 г. внедряются постепенные и выборочные рубки. Это позволит резко повысить прирост лесов и сократить сроки их выращивания. К 1970 г. планирует-CR ACRECTH ODBEM NOCTED CHAINS H BHDODONных рубок в республике до 3 млн. куб. м.

В республике намечено создать к 1970 г. три комплексных лесных предприятия, которые будут проводить лесохозяйственные работы и лесозаготовки на базе прогрессивных способов рубок.

Это путь перехода к более интенсивным формам ведения лесного хозяйства. Он предполагает коренную перестройку системы рубок и ведение лесного хозяйства на основе расширенного воспроизводства лесных ресурсов. Эти меры будут отвечать решению главной задачи - обеспечить народное хозяйство древесиной, создать долговременную, прочную сырьевую базу для целлюлозно-бумажных и деревообрабатывающих предприятий республики и других районов нашей страны.

• Важнейшая задача, связанная с охраной леса — борьбас лесными пожарами. В результате проведения ряда предупредительных противопожарных мер плошаль лесных пожаров в Карелии уменьшилась за последние 5 лет по сравнению с прелыдущим пятилетием на 44%. Уменьшилась почти наполовину и средняя площадь одного пожара. Но в ряде районов пожарами все еще уничтожаются десятки тысяч гектаров лесной площади.

Охрана лесов от пожаров, забота о сохранении и приумножении лесных богатств - важная задача не только работников леса, но и всей общественности.

G.

## **БОЛЬШЕ БУМАГИ**

### И ЦЕЛЛЮЛОЗЫ

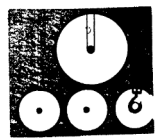

До революции бумага в Карелии не производилась. Нарская Россия ежегодно ввозила из-за границы сотни тысяч тонн бумаги. И это в страну, обладавшую колоссальными лесосырьевыми ресурсами.

\* Целлюлозно-бумажная промышленность Карелии берет свое начало в Кондопоге.

Кондопога... С этим названием связана одна из самых славных страниц в истории Советской Карелии, Здесь, по ленинским лирективам, вслед за Кондопожской ГЭС в 1929 г. была построена первая в нашем крае бумажная фабрика. Отсюда, из этих мест, вышла на широкий путь карельская индустрия и ее важнейшая отрасль - целлюлозно-бумажная. Уже к концу первой пятилетки годовая выработка бумаги в Кондопоге достигла 25 тыс. т.

\* Поистине стремительный взлет совершил Кондопожский целлюлозно-бумажный комбинат за последующие годы. Разрушенный в голы войны и затем восстановленный из руин, комбинат в 1966 г. дал стране 305 тыс. т. бумаги против 29 тыс. т. в 1940 г. и 71 тыс. т в 1958 г.

Сейчас Кондопожский ЦБК выпускает бумаги намного больше, чем ее потребляла вся царская Россия. Каждая третья газета в СССР печатается на кондопожской бумаге. Среди них - газеты «Правда», «Известия», «Красная звезда», «Медицинская газета». большинство областных газет РСФСР. а также газеты ряда братских социалистических стран.

\* В 1960 г. Большую Кондопогу и Большую Сегежу ЦК ВЛКСМ объявил всесоюзными ударными комсомольскими стройками. На сооружение Большой Сегежи и Большой Кондопоги прибыли 6000 посланцев комсомола республики и других областей страны. Стройки стали школой жизни для

многих сотен юношей и девушек. Только за первые четыре года более десяти тысяч молодых рабочих получили здесь различ-**HHA CRAINABLHOCTH** 

\* Семилетка завершилась на Кондопожском ЦБК пуском мощной бумагоделательной машины Nº 7 производительностью 108 тыс. т газетной бумаги в год. Такой же производительностью обладает машина № 4. пущенная в ноябре 1963 г. В целом новые машины № 5, 6, 4 и 7 имеют общую мощность 305 тыс. т газетной бумаги в год. Эти могучие агрегаты - олицетворение сегол-

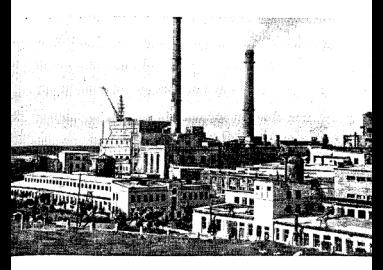

 $\overline{3}$ 2618

няшнего дня целлюлозно-бумажной про- $M$ ышленности страны. Машины  $N2$  4 и 7. например, дают каждая в отдельности больше газетной бумаги, чем ее вырабатывали Кондопожский и Ляскельский бумкомбинаты, вместе взятые, в 1960 г. Ширина бумажного полотна у новой машины — 6730 мм.

Сегежский целлюлозно-бумажный комбинат — крупнейший в Европе. Первую проликцию он выдал в марте 1939 г. За 1939 г. комбинат выработал около 8.5 млн. шт. бумажных мешков, в 1940 г. - 42.8 млн. шт., в 1958 г. - 328.4 млн. В 1966 г. сегежцы дали стране 487.7 млн. мешков.

\* Одной из самых замечательных побед строителей, монтажников и эксплуатационников Большой Сегежи явился ввод в действие бумаголелательной машины № 8. Таких машин еще не знала Сегежа, да и вся наша страна. По своей производительности (130 тыс. т мешочной бумаги в год) она почти равна всем остальным семи машинам. ранее действовавшим на комбинате.

К началу 1967 г. среднесуточная выработка целлюлозы на Сегежском ЦБК составляла 700 т и бумажных мешков-1.7 млн. шт.

\* Сегежские мешки широко используются для упаковки цемента, сахара, хлопка, муки и множества других товаров. Трудно назвать такие города и области нашей стра-

НЫ, ГДА НА ПОЛЬЗУАТСЯ СПООСОМ ПООДУКЦИЯ сегежских бумажников. Она давно уже перешагнула и за рубежи нашей Родины. Сегежские мешки экспортируются в героиче-

#### ВЫПУСК ПРОЛУКЦИИ ЦЕЛЛЮЛОЗНО-БУМАЖНОЙ ПРОМЫШЛЕННОСТИ

Целлюлоза (тыс. т) 222.2 34.6 5.2 392.2 Бумага (тыс. т) 48.2  $13.5$ 239,2 566.4 В ТОМ ЧИСЛЕ ГАЗЕТНАЯ 68.3 281,6 Бумажные мешки (млн. шт.) 42,8 31.4 328.4 487.7

 $1940r$ 1945 г. 1958 г. 1966 г.

 $35$
ский Вьетнам. Польшу и Чехословакию во  $P$ Марокко и на остров Свободы Кубу... Бопервые и на взиров восстранную на во нат свою продукцию.

• Сегежский ЦБК является пионером широкого промышленного использования отходов лесопиле-НИЯ И ДООВ НА ПРОИЗВОДСТВО ЦЕЛЛЮЛОЗЫ по сульфатному способу. До 1959 г. здесь новую балансовую древесину. Начиная с 1959 г. сегежцы перестроили технологию на переработку дров и отходов лесопиления. Все это дало возможность не только высвободить для других нужд народного хозяйства ценнейшую балансовую древеси-HY HO M CHM3MTH CODECTOMMOCTH HORRIORO3NI почти на  $40\%$ .

Выработка целлюлозы на заводе «Питкяранта» увеличилась с 19.8 тыс. т в 1950 г. до 52.2 тыс. т в 1966 г. Только за 1959 — 1965 гг. целлюлозники дали сверхплановой продукции на 1 млн. 213 тыс. рублей.

Эти результаты были достигнуты благодаря реконструкции завода, внедрению новой техники, творческой работе специалистов и новаторов производства. За последние годы на заводе вступили в строй новые варочный и промывной цехи, оснащенные современным оборудованием. Строятся очистной, сушильный, древесно-подготовительный цехи. С вводом их в эксплуатацию Please purchase VeryPDF Image to PDF Converter Command Line of the Museum of the Museum of the contract of the

производство высших сортов целлюлозы возрастет в 2 раза.

Значительно расширилась за последние годы Суоярвская картонная фабрика. Кар-TOHOGRATAGOLHUA MAIIIKHU DAKOHCTOVKOORAны. Производство картона возросло в 1966 г. по сравнению с 1940 г. почти в 8 раз. На фабрике построен первый в стране цех картонного полуфабриката. В 1966 г. фабрика дала стране около 28.4 тыс. т тарного кар-..<br>тона.

В дальнейшем фабрика будет работать на отходах лесозаготовок, деревообработки, использовать древесину лиственных пород, дрова.

#### УДЕЛЬНЫЙ ВЕС КАРЕЛЬСКОЙ АССР В ПРОИЗВОДСТВЕ ПРОДУКЦИИ ЦЕЛЛЮЛОЗНО-БУМАЖНОЙ ПРОМЫШЛЕННОСТИ РСФСР (в %)

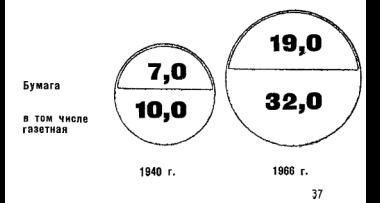

На Карелию приходится 56,9% общего производства бумажных мешков в РСФСР.

Перволозно-бумажная промышленность дает сейчас около 15% всей валовой промышленной продукции республики. Каре-NHA BHOCHT BACOMHIM BKRAR B HARRIORO3HOбумажное производство Российской Федерации.

• В годы пятилетки производство бумаги в Карелии возрастет почти в 2 раза. В 1965 г. Карелия дала стране 465 тыс. т бумаги. Плановое задание на 1970 г. - 870 тыс. т. Наша республика будет производить почти шестую часть всей бумаги в стране.

## **ЛЕСОПИЛЕНИЕ**

## И ДЕРЕВООБРАБОТКА

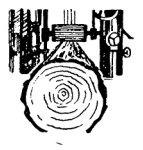

была Лесопильная промышленность в дореволюционной Карелии (конец XIX начало XX вв.) почти единственной отраслью хозяйства, достигшей по тому времени заметного развития.

Однако в результате военных действий и длительной оккупации интервентами значительной части территории Карелии лесо-

39

пильные предприятия пришли в полный упалок. В 1919 г. лесозаводы не работали.

\* Еще до окончания гражданской войны государственные органы Карельской Трудовой Коммуны с помощью правительства Российской Федерации принимают энергичные меры к восстановлению лесопильных заводов края. В результате реконструкции старых лесопильных предприятий и строительства новых производство пиломатериалов достигло в 1928 г. более 800 тыс. куб. м.

\* К концу первой пятилетки на лесопильных заводах действовало 76 быстроходных рам. Энерговооруженность лесообрабатывающих предприятий за пятилетие возросла почти в 4 раза.

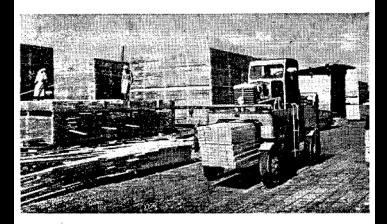

\*Ныне Карелия поставляет пиломатериалы в 12 союзных республик и областей страны, в том числе на Украину, в Белоруссию, прибалтийские республики. Ленинград. Ленинградскую и Мурманскую области. Труженики лесопильных предприятий республики из года в год увеличивают поставки пиломатериалов на экспорт. Только за 1946—1966 гг.  $R$ арелия дала около 8 млн. куб. м экспортных пиломатериалов.

#### **RHITVCK FINEOMATEPHATIOR**

2883

(тыс. куб. м.)

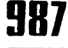

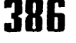

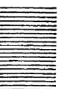

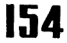

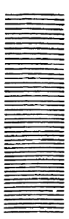

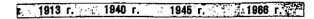

В республике создана мощная деревообрабатывающая промышленность. В больших объемах выпускаются стандартные дома мебель, лыжи, древесно-волокнистые DOMTHL.

#### ВЫПУСК ПРОДУКЦИИ ДЕРЕВООБРАБАТЫВАЮЩЕЙ **ПРОМЫШЛЕННОСТИ** 413

## 134

Стандартные дома и комплекты леталей для стандартных и типовых домов (тыс. кв. м.) жилой 00011808

366

114

Лыжи, тыс. пав

 $12.5$ 

Древесно-волоккистые плиты, млн. кв. м.

> 1950 r. 1966 r.

 $42$ 

Производство мебели увеличилось в 1966 г. по сравнению с 1957 г. с 3.7 до 9.8 млн. руб., т. е. в 2.7 раза.

• Петрозаводский домостроительный комбинат-один из крупнейших в стране. Только за 1959—1966 гг. коллективом ДСК выпущены дома жилой плошадью 2.62 млн. кв. м. лостаточной более чем для 290-тысячного населения большого города. линные земли в Поволжье. Дагестан и другие районы страны.

\*За последнее десятилетие коренным образом реконструированы и значительно расширены Петрозаводский и Сегежский домостроительные комбинаты, Петрозаводский лесопильно-мебельный комбинат. Найстенъярвский и Медвежьегорский лесозаводы.

Ha предприятиях лесопильно-деревообрабатывающей промышленности внедрено 8 полуавтоматических поточных линий.

\* В 1967 г. завершается строительство двух новых лесозаводов - Кемского и Пу $nowc<sub>K</sub>$ 

\* Петрозаводский лесопильно-мебельный комбинат выпускает сейчас мебель 37 наименований более чем на 4,8 млн. руб. в год. Расширяется производство мебели на Сортавальском мебельно-лыжном комбинате и Кондопожском деревообрабатывающем заводе.

43

В республике освоено производство новых видов мебели - платяных и книжных шкафов. обеденных столов, сервантов. секретеров, стульев с гнутой царгой.

\* На Сортавальском мебельно-лыжном комбинате предусматривается увеличение в 1970 г. выпуска лыж до 400 тыс. пар. в том **UNCER BUCOKOKAHACTRAHHLIY MHOFOCROMHLIY** лыж - до 270 тыс. пар.

\* В 1966 г. в республике было выпущено 27.7 тыс куб. м фанеры против 3.7 тыс. куб. м  $B = 1940 -$ 

\* Все большее значение приобретает выработка технологической щепы из отходов лесопиления и деревообработки, освобождающая много ценной древесины для других отраслей промышленности. За годы семилетки выработка технологической щепы составила 2,6 млн. куб. м.

К концу пятилетки использование технопогической шепы для производства целлюпозы, получеллюлозы и древесных плит увеличится в республике почти до 2 млн. ,<br>куб. м. в год. Значительно возрастет использование щепы для выработки древесно-вопокнистых плит на Петрозаводском ДСК. Кондопожском ЦБК. Сегежском деревообрабатывающем комбинате.

### ЛЕСОХИМИИ - ШИРОКУЮ

## **ЛОРОГУ**

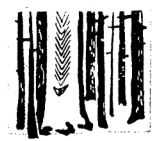

\* В обеспечении комплексного использования древесного сырья важную роль играет гидролизная промышленность. Сырьем для гидролизного производства служат дровяная древесина, отходы лесозаготовок, деревообработки и лесопиления, включая опилки.

Производство этилового спирта в 1966 г. увеличилось по сравнению с 1958 г. в 2,1

45

раза. В 1966 г. выпущено 3 тыс. т кормовых дрожжей и другой продукции.

К 1970 г. производство кормовых лрожжей в республике будет доведено до 7 тыс. т в год, или увеличится в 5 раз по сравнению с 1964 г.

\* Одним из наиболее ценных и дефицитных продуктов лесохимической промышленности является канифоль. Она широко применяется в мыловарении, при изготовлении **DAKOB** проклейке бумаги, производстве синтетического каучука и т. д. Сырьем для получения канифоли и скипидара служит живица, добываемая подсочкой хвойных деревьев. Канифоль производится также путем экстракции пней (осмола) и при переработке таллового масла.

\* Добыча живицы получила в республике в послевоенные годы значительное развитие. Ныне этим делом занимаются 13 химлесхозов Карелии.

С 1959 г. стали широко применяться химические стимуляторы выделения живицы, которые сокращают трудовые затраты, повышают производительность труда вздымщиков в 1,5-2 раза. В настоящее время в Карелии добывается живицы с химическим воздействием около 70%. В этом деле лесохимики республики занимают одно из первых мест в стране.

\* Выработка канифоли в 1966 г. составила 661 т и увеличилась по сравнению с 1958 г. в 2,3 раза.

46

ЛОБЫЧА ЖИВИЦЫ (т)

2134

# 5881

# 190

 $1040 1058 -$  1986 r

\* Выпуск продукции лесохимии в Карелии значительно возрастет с вводом в эксплуатацию Медвежьегорского канифольноэкстракционного завода. Строительство его началось в 1964 г. Это будет самое крупное стране предприятие по переработке пневого осмола. Завод рассчитан на ежегодную переработку 300 тыс. куб. м осмола (сейчас заготовляется в год всего 15 тыс. куб. м) с годовым выпуском 9600 т экстракционной светлой канифоли. 2400 т темного канифольного продукта - абиетиновой смолы. 3300 т скипидара. 540 т флотационного масла для обогашения руд цветных ме-TARDOR

Экстракционная канифоль, получаемая на этом предприятии. будет в 2-3 раза лешевле живичной.

химической промышленности таятся в богатырской кроне сосны. Известно, например. что в Карелии отходы хвои составляют 900 тыс. т в год. Между тем крона хвойных деревьев - ценное сырье для производства древесных плит, витаминных кормов и др.

Первый цех по приготовлению хвойной муки работает в Шуйско-Виданском леспромхозе, мощность его - 300 т в год.

\* Другим продуктом, изготовляемым в Карелии из зеленой массы хвойных деревьев, является хлорофилло-каротиновая паста. Паста содержит все известные в природе витамины. Она используется при лечении язв. ожогов, различных кожных заболеваний, в парфюмерной и мыловаренной промышленности. Кроме того, как показали опыты, паста может применяться в животноводстве и птицеводстве в качестве витаминизированных добавок к кормам.

В 1960 г. в Лоймольском химлесхозе построен цех, рассчитанный на переработку 300 т хвойной лапки с выпуском 10-12 т хлорофилло-каротиновой пасты в год.

Лесохимия - одна из прогрессивных отраслей промышленности, и она, несомнен-.<br>но, займет важное место в экономике нашего лесного края.

## **МАШИНОСТРОЕНИЕ**

#### И МЕТАПЛУРГИЯ

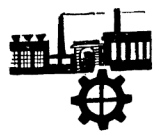

Ярким показателем глубоких качественных сдвигов в промышленности республики является изменение удельного веса машиностроения, металлургии и металлообработки. В 1913 г. эти отрасли давали всего около 6.5%, в 1940 г. - 13%, а в 1966 г. примерно пятую часть валовой промышленной продукции Карелии. Создан ряд новых индустрии — тракторостроение, отраслей

 $4.9818$ 

49

станкостроение, цветная металлургия, судостроение. бумагоделательное машинострое-HVA.

В 1966 г. выпуск валовой продукции ма- $\frac{1}{2}$ по сравнению с 1940 г. в 18 раз. Огромный количественный рост машиностроения и металлургии сочетался с коренным преобразованием их технического уровня.

\* Горлостью карельского машиностроения является Окежский тракторный завод одно из крупных машиностроительных предприятий страны. Вся история его коллектива - живое воплощение героических трудовых и революционных традиций рабочего класса.

К концу 1919 г.- года работы «с винтовкой и плугом» - онежцы отремонтировали 6 паровозов. Завод изготовлял орудия производства для сельского хозяйства, дорожные и другие машины.

Дальнейшее становление и развитие завода в годы пятилеток и семилетияэто поистине «этапы большого пути».

1936 г. Началась перестройка Онежского завода в предприятие лесного машиностроения.

1945-1947 гг. После войны Онежский завод восстановлен. В 1948 г. завод достиг довоенного уровня по выпуску валовой продукции.

1956 г. Онежский завод перешел на выпуск трелевочных тракторов для лесной промышленности. Тракторы ТДТ-40, ТДТ-40М

50

сыграли важную роль в техническом перевооружении лесной промышленности нашей страны. Новые мощные машины значительно облегчили труд лесозаготовителя, повысили его производительность.

1965 г. С конвейера ОТЗ сошли первые десятки тракторов нового более совершен-HOLO OPPRINT - LUI-55. HEIHE SAROA DONностью переключился на выпуск этих машин.

-------<br>Конструкторы ОТЗ создали опытные образцы трактора с гидроманипулятором для бесчокерной трелевки древесины и трактор-амфибию для механизации сплавных работ.

В 25 стран мира идут машины, выпускаемые Онежским тракторным заводом.

Реконструкция и расширение ОТЗ. механизация и автоматизация производственных процессов, совершенствование технологии создает базу для непрерывного увеличения выпуска продукции и повышения производительности труда. Если, например, за годы семилетки выпуск валовой (соответственно - и товарной) продукции возрос в 2.3 раза, то коллектив завода численно вырос только в 1,3 раза. В 1965 г. выработка на одного работающего составила 102.3% к плановой, а по отношению к уровню 1958 г. увеличилась более чем в 1.7 раза. Затраты на 1 руб. товарной продукции уменьшились по сравнению с плановыми на 3.01%. Из убыточного завод превратился в высокорентабельное предприятие.

С 1 апреля 1966 г. ОТЗ - первым среди тракторных заводов страны — перешел на новую систему планирования и экономического стимулирования. План по реализации продукции в первом году пятилетки выполнен заводом на 103,8% (рост по сравнению с 1965 г. на 8%). Производительность труда

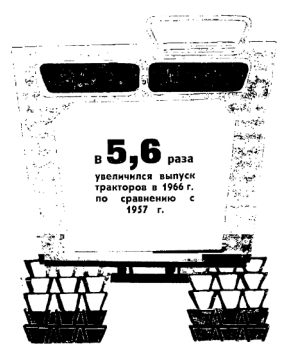

52

возросла на 6,3%, средняя заработная плата рабочих — на 3.6%.

в юбилейном 1967 г. выпуск тракторов TAT-55 no сравнению с 1966 г. возрастет  $82.5$  pasa.

В постижениях коллектива завода, как солнце в капле волы, отражаются успехи ленинской политики индустриализации.

\* Еще совсем недавно на пустыре был заложен первый камень нового промышленного гиганта. В октябре 1960 г. на будущую площадку завода пришли первые строители.

А в августе 1963 г. завод начал давать продукцию. Сегодня производственные площади завода составляют почти 200 тыс. кв. м. Высятся громадные корпуса цехов. Это родился новый богатырь советской индустрии - Петрозаводский завод тяжелого бумагоделательного машиностроения [«Тяжбуммаш»].

Завод будет поставлять целлюлозно-бумажным предприятиям машины для выпуска бумаги, продольно-резательные станки, дефибреры, сушильные машины и другие виды оборудования, запасные части. Продукция завода после полного завершения его строительства достигнет в стоимостном выражении 80 млн. руб. в год.

Выпуск валовой продукции в первом году пятилетки возрос на заводе по сравнению с 1965 г. в 2,3 раза, а к 1970 г. увеличится более чем в 6 раз.

Знаменательным событием в жизни завода в 1966 г. была сборка первого дефибпера — машины для получения древесной массы. Это был второй отечественный arnerat полобного типа.

\* «Крылатый металл» с маркой «НАЗ» илет теперь во многие экономические районы нашей Родины, а также в ГЛР. Польшу. Румынию. Чехословакию и другие CTDAHHL

ная<br>Надвонцкий алюминиевый завод — моподое предприятие. Его возраст - неполных 13 лет. За эти годы здесь сформировался большой, опытный коллектив металлургов.

Славный коллектив завода из года в год совершенствует процесс электролиза, уве-BHUHRART CLON ABIOMUNIC 38 CUPT HUTPHCHфикации, улучшения технологии, оснащения предприятия новыми механизмами и автоматическим оборудованием. Уже в 1960 г. Надвоицкий завод среди других предприяцветной металлургии страны имел тий самый высокий съем металла с одного квадратного метра площади ванн.

В 1965 г. на заводе вступил в эксплуатацию новый корпус электролиза, что позволило значительно увеличить производство алюминия. В 1966 г. по сравнению с 1955 г. выпуск алюминия возрос в 3.9 раза.

\* Одним из растущих предприятий республики является Петрозаводский станкостроительный завод. Основная продукция завода - комбинированные деревообраба-

тывающие станки. 20 операций по дереву можно производить с помощью станка модели «К», выпускаемого заводом. Осваивать его производство коллектив завода начал в 1961 г. Тогда было выпущено около 200 станков. С тех пор эта цифра из года в год увеличивалась - 700, 900, 1300... За пятилетие выпуск изделий завода возрастет пятилетие ввигуен неде

A

#### **СТРОИТЕЛЬНАЯ**

#### **ИНДУСТРИЯ**

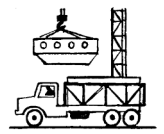

Большая программа капитального строительства осуществляется в Карелии в текущем пятилетии. Уже в 1966 г. республика получила от строителей Главсевзапстроя 300 новых объектов промышленного, сельскохозяйственного, жилищного и культурнобытового назначения.

Огромный размах строительства, задачи его ускорения, удешевления и повышения

56

качества предъявляют высокий спрос на добротные строительные материалы.

\* В республике постоянно расширяется производственно-строительная база. Развивается строительная индустрия. За 1958-

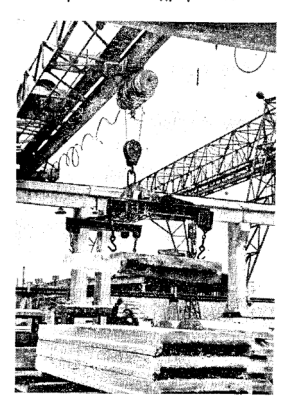

Please purchase VeryPDF Image to PDF Converter Command Line on the Museum of the Museum of the remove that

1966 гг., например, выпуск сборного железобетона увеличился в 3.5 раза.

Базой строительной индустрии Карелии является Петрозаводский комбинат строительных конструкций. Злесь ввелены в лействие цехи крупнопанельного  $n0M0-$ ...<br>строения, силикальнитных блоков. Налажено производство сборных железобетонных конструкций, крупных стеновых блоков, **ПООКАТНЫХ МАЖКОМНАТНЫХ И МЕЖКВАРТИРНЫХ** перегородок и других изделий. Все произволственные процессы механизированы.

.<br>В пятилетке ведущее предприятие строительной индустрии республики подвергается реконструкции и получает дальнейшее развитие.

#### ПРОИЗВОЛСТВО СБОРНЫХ ЖЕЛЕЗОБЕТОННЫХ КОНСТРУКЦИЙ И ДЕТАЛЕЙ (ТЫС. КУб. м.)

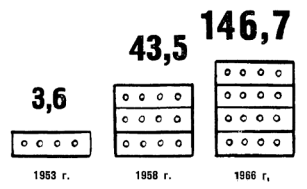

58

Выделены дополнительные капиталовложения на создание производственных мощностей строительства в Беломорске. Медвежьегорске. Пудоже. Олонце. Суоярви.

\* Сборные железобетонные конструкции и крупные блоки все шире применяются в промышленном строительстве, например, на строительстве завода тяжелого бумагоделательного машиностроения, расширении и реконструкции Сегежского и Кондопожского целлюлознобумажных комбинатов, целлюлозного завола «Питкяранта» и других предприятий.

Растушая строительная индустрия Карелии создает базу для применения сборности в строительстве жилья и культурно-бытовых зданий. Не только в Петрозаводске. но и в Сегеже. Кондологе. Питкяранте и других городах успешно освоено сооружение многоэтажных домов из силикальцитных блоков.

Могучая техника, пришедшая на помощь строителям, повышение сборности конструкций, совершенствование технологии позволяют теперь завершить строительство пятиэтажного крупнопанельного дома за 5 месяцев.

\* Одним из важнейших видов строительных материалов  $n \Omega$ прежнему является кирпич. Кирпичная промышленность поставляет стройкам республики более половины всех потребляемых ими стеновых материалов.

59

ПРОИЗВОДСТВО КИРПИЧА (млн. шт.)

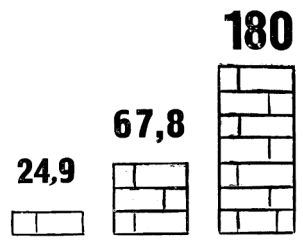

1940 г.

1988 r

1970 г. (план)

Кирпичные заводы реконструируются, оснашаются новой техникой. В ближайшее время войдет в строй Петрозаводский завод силикатных стеновых материалов. Это будет мощное предприятие, рассчитанное на выпуск 120 млн. штук кирпича в год.

## НА ОЗЕРАХ, МОРЯХ,

#### **R OKFAHAY**

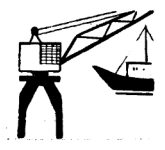

Рыбная промышленность - одна из важных отраслей народного хозяйства республики.

Карельские рыбаки ловят сейчас рыбу не только на внутренних водоемах, в Белом и Баренцевом морях. Они освоили рыбный промысел далеко от родных береговв Северной и Северо-Западной Атлантике, в Норвежском и Северном морях. С 1965 г.

61

наши суда выходят ловить рыбу к берегам Америки. По сравнению с довоенным 1940 г. добыча рыбы в 1966 г. увеличилась почти в 7 раз.

Удельный вес валовой продукции рыболобычи в Северной Атлантике составил в 1966 г. 58.6% от всего объема.

\* Механическая вооруженность каждого рыбака в среднем составила в 1966 г. 10.5 л. с. против 1.3 л. с. в 1940 г.

В настоящее время рыбодобыча механизирована на 90-95%.

По сравнению с довоенным 1940 г. мощность промыслового флота возросла в 1966 г. почти в 10 раз.

**POCT BURORA PUEL** 

 $[**THE.**  $\tau$ ]$ 

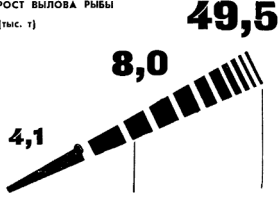

1913 r.

 $1940r$ 

1966 r.

 $\mathbf{A}$ 

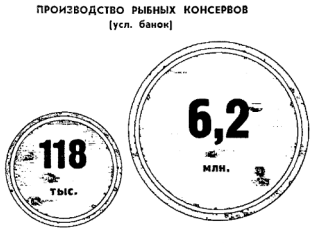

1940 r.

1986 г.

Рыболовецкие суда оснащены современными орудиями лова: дрифтерными сетями, кошельковыми и ставными неводами, новейшей рыболовной и радионавигационной аппаратурой: радиопеленгаторами, радиолокаторами, эхолотами и т. д. Большая часть орудий лова сооружается из капрона.

системе рыбной промышленности × B работают 101 специалист с высшим образованием, 365 - со средним.

• Широкое развитие получило товарное рыбоводство. Ежегодно на внутренние водоемы производится переселение ценных

 $63$ 

промысловых рыб - стерляди, форели, пеляди, карпа, омуля. Строится первый в республике Сямозерский опытно-промысловый комбинат. Здесь будет выращиваться до 7100 и товарной рыбы в год.

. Цаверной россии с пода.<br>★ Хорошо поработали карельские рыбаки в семилетке. Вылов рыбы на СРТ вырос за семилетие на 27%. Вылов на одного рыбака прибрежного лова возрос за этот же период на 36%.

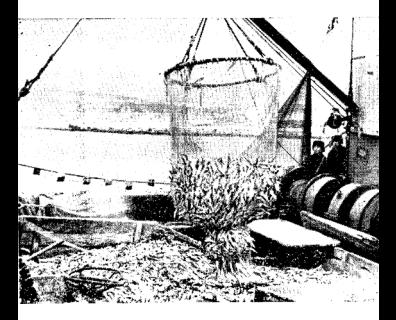

ЭКИПАЖ СРТ 4461 (капитан М. И. Любовский) выполнил за семилетку 10 годовых планов, дал 24 тыс. и сверхплановой рыбы. Если считать каждый вагон за 20 т. то за семь лет экипаж СРТ 4461 выловил более 7 железнодорожных ашелонов рыбы. Он постиг наибольших уловов на судно среди экипажей Карельской рыболовной флотилии

\* В 1970 г. вылов рыбы в республике должен достигнуть 630 тыс. ц.

Передовые суда взяли обязательство выловить по 14-16 тыс. ц рыбы в год.

Среди рыбаков развернулось соревнование за выполнение пятилетки в 4 года.

#### 5 2618

Please purchase VeryPDF Image to PDF Converter Command Line of the Museum of the Museum of the community of the mandatermark.

## **БОГАТСТВА НАШИХ НЕДР**

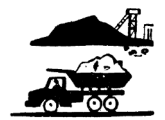

Практически неисчерпаемы в республике запасы камнестроительных материалов. Только по зарегистрированным месторождениям насчитывается 1,5 млрд. куб. м высокопрочного камня, в том числе около 900 млн. куб. м гранита - ценнейшего строительного материала.

+ Крупным механизированным предприятием по добыче камня является Онежское

66

рудоуправление. Здесь действуют два рудника — Шокшинский и Рыборецкий. Камень с берегов Онего широко используется во многих городах страны - в Москве. Череповце, Ярославле, Костроме, Горьком, Ленинграде. Риге. Архангельске и других.

\* В 1967 г. коллектив Шокшинского рудника выполнил почетный заказ для памятника «Могила Неизвестного солдата» у стен московского Кремля.

\* Одно из старейших предприятий Карелии - Рускеальский мраморно-известковый завод. Ныне Рускеала дает стране свыше 53 тыс. т мраморной крошки, 68 тыс. т щебня. 40 тыс. т строительной извести. более 20 тыс. т известняковой муки в год.

\* В 1966 г. предприятия промышленности строительных материалов республики дали 165 тыс. куб. м бутового камня и около 1,2 млн. куб. м щебня.

\*В январе 1967 г. начал давать продукцию первый в Карелии цех по производству каменного литья на Кондопожском пегматитовом заводе. В ближайшее время цех намечено ввести в эксплуатацию на всю мощность - 54 тыс. т в год. Здесь будут выпускаться футеровочная плитка, трубы, фасонное литье и другая продукция.

Из каменного литья можно получить много новых изделий с замечательными свойствами. Например, устойчивость каменного литья против истирания выше устойчивости естественного камня (диабаза) в 4-6 раз, марганцовистой стали - в 10 раз. чугуна - в 20 раз. Это универсальный материал. способный в ряде случаев заменять чугун. легированную сталь, бронзу, свинец и многие другие металлы и сплавы.

\* В текущем пятилетии начнется строительство крупного камнеобрабатывающего комбината в Кондопоге и предприятия по производству 1.2 млн. куб. м щебня на месторождении Голодай-Гора.

\* Карелия является крупным поставщиком кварц-полевошпатовых материалов для фарфоровой, стекольной и керамической промышленности РСФСР. Запасы карельских пегматитов (природная механическая смесь кварца и полевого шпата) составляют примерно 80% общесоюзных, а удельный вес Карелии в общероссийской добыче кускового пегматита- $61.9\%$ .

\* Кварц-полевошпатовые месторождения разрабатываются Приладожским и Чупинским рудоуправлениями. Добыча кускового пегматита в республике составила в 1966 г. 149,7 тыс. т против 75 тыс. т в 1958 г., производство молотого пегматита - 93,4 тыс. т (рост по сравнению с 1958 г. более чем в 2 раза). Дальнейшее увеличение производства кускового пегматита предусмотрено на действующих карьерах.

\*В 1967 г. завершается реконструкция первой очереди пегматитового цеха Кондопожского легматитового завода с годовым выпуском 100 тыс. т обогашенного молотого пегматита. При новой технологии обога-

68

щения молотого пегматита значительно **УЛУЧШИТСЯ КАЧАСТВО ВЫПУСКАВМОЙ ПООДУК**ции. Появится возможность поставлять пегматит лля тонкой керамики и электроизоляторной промышленности.

\* Карельской слюде принадлежит важная роль в развитии электротехничералиотехнической и электронной ской. промышленности. Коллектив горняков Чупинского рудоуправления накопил богатый опыт добычи слюды. В пятилетке горные работы возрастают более чем в 2 раза. Будут реконструированы рудники Тэдино, Плотина. Малиновая Варакка, полностью механизируются процессы погрузки и транспортировки горной массы.

В 1929 г. построена Петрозаводская слюдяная фабрика. Сейчас продукция ее отгружается более чем 100 предприятиям москвы, Ленинграда, Украины, Поволжья. В 1964 г. вступил в эксплуатацию первый в стране цех промышленного слюдопласта - ценного электроизоляционного материала. Творческими усилиями специалистов и рационализаторов фабрики, с помощью ученых страны удалось механизировать основные производственные процессы. В пятилетии выпуск продукции слюдяной фабрики возрастет в 2 раза.

## НА ТРАНСПОРТНЫХ

## **МАГИСТРАЛЯХ**

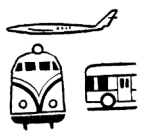

В прошлом Карелия была краем почти полного бездорожья. Мурманская (ныне Октябрьская) железная дорога вступила в строй лишь в 1917 г.

Ныне на территории республики создана разветвленная сеть железных дорог. Общая их длина возросла по сравнению с 1917 г. более чем в 2 раза. Построены участки железных дорог Петрозаводск - Суоярви.

ПЕРЕВОЗКА ПАССАЖИРОВ (в % к 1928 г.)

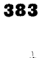

319

100

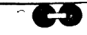

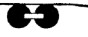

 $109R -$ 

1940 г.

1966 r.

*DEPEROBHA FRYBOR* ПО ЖЕЛЕЗНЫМ ДОРОГАМ (тыс. т)

ПРИБЫЛО

15105

**OT ПРАВЛЕНО** 

7820

## 5083

# 4257

165 149

1923 г

1940 г.

1965 г.

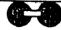

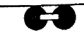
Please purchase VeryPDF Image to PDF Converter Command Line on the Museum of the District Communication of the

ст. Беломорск (Сорокская) — Обозерская. сковани — Юшкозеро с веткой на Лендеры. Лоухи — Софпорог.

.<br>Мошные красавцы-тепловозы почти полностью вытеснили паровозную тягу.

\* Больших успехов добились железнодо**рожники** Карелии в семилетке. Fpy<sub>30</sub>оборот Петрозаводского отделения Октябрьской железной дороги возрос на 65%. Машинисты-тяжеловесники перевезли 44 млн. т грузов сверх плана.

За успехи в труде коллектив Петрозаводского отделения дороги награжден орденом Ленина.

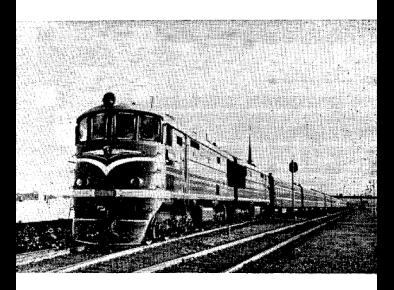

\*В пятилетке грузооборот Петрозаводского отделения дороги возрастет на 23%, производительность труда — на 24%, а себестоимость перевозок снизится на 10%.

Все большее значение в республике приобретает водный транспорт. По водным путям перевозится большое количество пассажиров, лесных грузов, строительных материалов.

ПЕРЕВОЗКА ГРУЗОВ РЕЧНЫМ ТРАНСПОРТОМ OBILIEFO **ΠΟ**ΠΕΞΟΒΑΗΜΕ (TEIC. T)

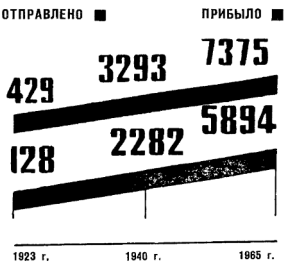

 $73$ 

В 1933 г. введен в действие Беломорско-Балтийский канал (221 км). Он был построен за 1 год 8 месяцев, тогда как Суэцкий канал (160 км) строился 10 лет а Панамский (80 км) — 28 лет.

Разрушенный в период Великой Отечественной войны, канал был полностью восстановлен и вступил в строй в 1946 г.

По Беломорско-Онежскому пароходству перевозка грузов возросла за семилетку в 1.9 раза по тоннам и в 2.3 раза - по тонно-километрам.

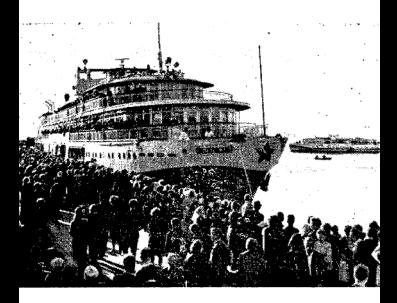

Производительность труда на перевозках повысилась почти в 2 раза, на переработке грузов - более чем в 3 раза.

К 1965 г. незкономичные суда парового флота заменены дизельными, сняты с транспортных линий деревянные несамоходные cvaa.

\* В 1964 г. принят в эксплуатацию В о лго-Балтийский водный путь, связавший в единую транспортную систему Балтийское, Белое, Каспийское, Азовское моря, Ладожское и Онежское озера.

Два года назад на берегу Онежского озера началось строительство крупнейшего в стране Медвежьегорского порта, предназначенного для перевалки кольских апатитовых и нефелиновых концентратов с железной дороги на воду. Значение порта особенно велико в связи с открытием Волго-Балтийского водного пути. Порт вступит в эксплуатацию в 1969 г.

\* Комфортабельные и быстроходные теплоходы бороздят водные дороги Карелии. Тысячи пассажиров совершают скоростные рейсы по Онего на стремительных судах на подводных крыльях. Организовано обслуживание туристов на маршрутах по Волге, в Кижский заповедник и на Соловецкие острова.

В 1966 г. перевозки грузов автомобильным транспортом общего пользования увеличились по сравнению с 1940 г. в 96 раз и составили свыше 11, 4 млн. т.

ПЕРЕВОЗКИ ПАССАЖИРОВ (1940 г.=1)

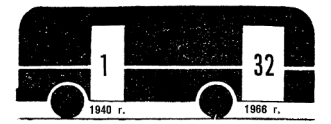

Регулярное автобусное сообщение имеется между Петрозаводском, районными центрами, а также селами и рабочими поселками.

Протяженность автобусных линий, в том числе междугородных, составляет сейчас около 13 тыс. км, а всего автобусных линий - 120. Только за 1966 г. автобусами перевезено более 70 млн. пассажиров. Особенно широкое развитие получили загородные автобусные линии из Петрозаводска. Медвежьегорска. Кондопоги. Сортавалы. Олонца. Пудожа и других городов. Построен ряд крупных автомагистралей. реконструированы многие шоссейные дороги, связывающие районные центры с железнодорожными станциями и важнейшими портами.

\* Большое значение в развитии экономики Карелии будет иметь строящаяся автомагистраль Ленин-

76

град - Мурманск. Она позволит освоить значительные сырьевые и энергетические ресурсы северной части Карелии, намного улучшить обеспечение предприятий целлюлозно-бумажной, деревообрабатывающей промышленности лесом и другими вилами сырья.

Первые самолеты появились в Карелии в 1926—1927 гг. С 1940 г. протяженность воздушных линий в республике возросла с 200 до 1600 км.

бо до тобо км.<br>Более 100 тыс. жителей Карелии пользуются сейчас услугами Аэрофлота.

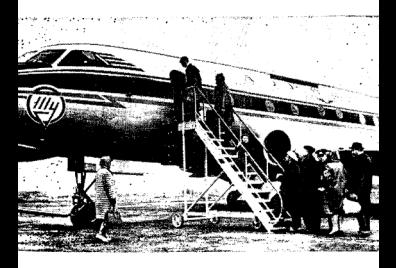

На первой воздушной линии в республике Петрозаводск — Пудож в отдельные лни пилоты перевозят до 250 пассажиров.

По сравнению с 1940 г. перевозки пассажиров в республике увеличились в 1966 г.  $R$  92 pasa. rovsos — в 17 раз. почты — в 31 pas.

Петрозаводск стал воздушными воротами песпублики. Отсюда легко вылететь в любой аэропорт страны с пересадкой в Ленинграде или Москве. Ежедневно из столицы Карелии турбовинтовые самолеты АН-24 и ТУ-124 стартуют на Москву, Архангельск и другие города.

Авиация широко используется для выполнения различных работ. Тысячи рейсов летчики выполнили по заданиям геологов и оказанию срочной медицинской помощи, по заявкам работников лесного и сельского хозяйства.

В пятилетке на воздушные линии республики приходит новая авиация. Будут летать 24-местные турбореактивные самолеты ЯК-40, а также газотурбинные вертолеты.

В 1970 г. самолетами планируется перевезти 170 тыс. пассажиров.

Раньше в Карелии не было междугородной телефонной связи. В настоящее время телефонизированы все сельские Советы, леспромхозы, совхозы.

В 1926 г. в Петрозаводске была построена первая радиостанция, вторая в 1933 г. в Ухте (Калевале).

Сейчас в республике свыше 92 тыс. радиотрансляционных точек (в том числе около 30 тыс. в сельской местности), 159 тыс. радиоприемников и 55 тыс. телевизоров.

В 1959 г. введен в строй Петрозаводский телецентр. Телепередачи смотрят также жители Пудожа, Медвежьегорска, Суоярви и других городов и поселков.

\* В 1967 г. намечается ввести в эксплуатацию радиорелейную линию на участке Беломорск — Петрозаводск — Ленинград. В ближайшее время можно будет смотреть телепередачи центрального ТАЛАВИЛАНИЯ почти на всей территории республики.

# РАЗВИТИЕ СЕЛЬСКОГО

# **YOBSWCTRA**

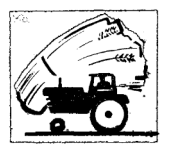

В дореволюционной Карелии 70% всей земли принадлежало казне, монастырям и помещикам. Безлошадные крестьянские хозяйства составляли свыше 23%, бескоровные —  $8\%$ . беспосевные —  $9\%$ .

С победой социализма в Карелии, как и во всей стране, широким фронтом развернулась коренная перестройка векового

крестьянского уклада жизни, победил новый колхозный строй.

В республике выросли совхозы, колхозы и полсобные хозяйства промышленных предприятий, оснащенные передовой тех-HHKOĞ

\* В республике имеется 51 высокомеханизированный совхоз. 42 крупных подсобных хозяйства. 13 рыболовецких колхозов и 10 машинно-мелиоративных станций.

Первая МТС была организована в Карелии в 1931 г. Она имела всего лишь несколько маломощных тракторов.

Сейчас сельское хозяйство республики обслуживают 3254 трактора (в 15-сильном исчислении), 1257 грузовых автомобилей, несколько тысяч различных сельскохозяйственных машин и агрегатов.

Все совхозы и колхозы республики полностью электрифицированы, причем 97% совхозов присоединены к государственным электросетям. Электричество широко используется в таких трудоемких процессах. как подача воды на фермы, приготовление корма, доение коров.

К концу пятилетки потребление электроэнергии на производственные цели составит 30 млн. квт-ч против 6 млн. квт-ч a 1958 r.

\* В совхозах и на птицефабриках трудится 1100 специалистов - агрономов, зоо-..<br>техников, ветеринарных врачей, экономистов, инженеров и техников.

6 2618

81

Please purchase VeryPDF Image to PDF Converter Command Line on http://

РОСТ УЛОЕВ НА ФУРАЖНУЮ КОРОВУ **B COBYORAY W KORYORAY (Kr)** 

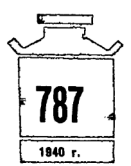

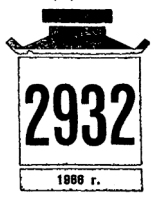

СРЕДНЯЯ УРОЖАЙНОСТЬ ОСНОВНЫХ СЕЛЬСКОХОЗЯЙСТВЕННЫХ КУЛЬТУР ВО ВСЕХ КАТЕГОРИЯХ ХОЗЯЙСТВ (u c ral

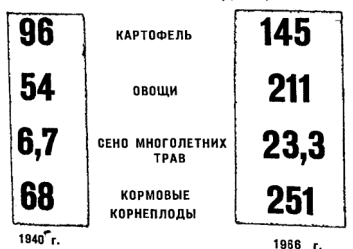

[Please purchase VeryPDF Image to PDF Converter Command Line on htt](http://www.verypdf.com/tif2pdf/tif2pdf.htm)p://www.

## ПРОДАЖА СЕЛЬСКОХОЗЯЙСТВЕННЫХ ПРОДУКТОВ ГОСУДАРСТВУ (всеми категориями хозяйств)

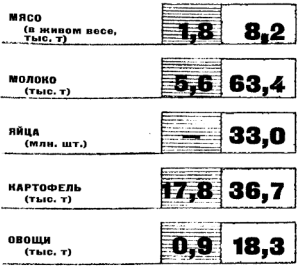

 $1940r$  $1088r$ 

В 1965 г. совхозы республики продали государству картофеля в 3,5 и овощей в 2 раза больше, чем в 1958 г. Заготовки молока за это время увеличились в 1.8 раза. яиц — в 6.3 раза, мяса — на 33%.

В 1966 г. труженики села перевыполнили планы-заказы государства по продаже всех видов продукции. По итогам социалистиче-

 $R<sub>3</sub>$ 

ского соревнования в первом году пятилетки нашей республике присуждено перехолящее Красное знамя Совета Министров РСФСР и ВЦСПС с первой денежной пре-تقميس

решения очень важной задачи: они теперь удовлетворяют потребности населения Ка-DONAL R KADTODARA, MOROSHON PROAVKING и в значительной мере — в овощах и мясе.

В 1966 г. большинство совхозов республики работало рентабельно.

За большие успехи в развитии сельскохозяйственного производства совхоз им. Зайцева награжден орденом Ленина.

\* За пятилетку в капитальное строительство совхозов планируется вложить около 60 млн. руб.

О том, какие перемены произошли в жизни совхозов Карелии за последние годы, наглядно свидетельствует следующий пример.

СОВХОЗ «МАЯК» (Прионежский район) крупное многоотраслевое хозяйство. Из года в год совхоз крепнет, набирает силы. Резко повысилась его техническая оснащенность. В совхозе насчитывается более 300 различных сельскохозяйственных машин и механизмов, из них 35 тракторов и 29 автомашин. Полностью механизированы такие трудоемкие процессы, как силосование кормов, посадка картофеля и овошей, подача воды на фермы, внесение органических и минеральных удобпений.

.....<br>Площадь пашни увеличилась с 1956 г. на 860 га. Большой размах получили мелиоративные работы.

 $84$ 

### Совхоз продал государству (т):

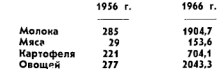

Только за проданные овощи совхоз выручкл более 180 тыс. руб.

плетрует<br>Для рабочих построено 82 квартиры. Рабочие и служащие совхоза приобрели 126 телевизоров. 180 радиоприемников. 57 мотоциклов и мопедов, выписывают более 1500 газет и журналов.

• Большое развитие в республике получило звероводство. Продукция карельских звероводов - шкурки норки, песца и лиси-

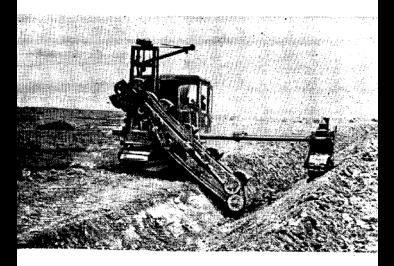

**ЦЫ - ОТЛИЧАРТСЯ ВЫСОКИМ КАЧРСТВОМ**  $\alpha$ .<br>пользуется всемирной славой.

На долю 17 звероводческих хозяйств Карелии приходится 1/6 часть всех шкурок. DORVHARMLIX B CORXOSAX PCCDCP

В 1966 г. поголовье пушных зверей выросло в 7,5 раза по сравнению с 1958 г.

Звероводы республики продали в 1966 г. государству 367,2 тыс. шкурок на 17.5 млн. руб. Основное стадо поголовья зверей к концу пятилетки возрастет до 114.2 тыс. **COROB** 

\* За последние 15 лет в республике было осушено свыше 50 тыс. га сельхозугодий. Из 68.5 тыс. га посевных площадей .<br>41 тыс. га имеет сейчас мелиоративную сеть.

За пятилетку в совхозах планируется осушить переувлажненные и заболоченные земли с одновременным проведением полного комплекса культурно-технических работ на площади 35 тыс. га. Кроме того, на .<br>15 тыс. га надо свести кустарник и убрать камни, произвестковать не менее 90 тыс. га кислых почв, улучшить луга и пастбища на площади 53.8 тыс. га.

На коренное преобразование сельскохозяйственных и лесных угодий в республике намечено использовать в пятилетке не менее 50 млн. руб., против 20 млн. руб., израсходованных на осушение земель за по-.<br>следние 15 лет.

Осуществление этих и ряда других мероприятий создаст реальную возможность

86

увеличить за 1966-1970 гг. в совхозах производство молока на 23%, мяса — на 29% и яиц - на 90 %, получать валовые сборы картофеля в пределах 75-80 тыс. т и овощей 19 тыс. т в год. Этот рост производства обеспечивает выполнение государственного плана-заказа по закупкам сельскохозяйственных продуктов.

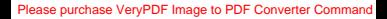

# ДЛЯ НАРОДНОГО **ПОТРЕБЛЕНИЯ**

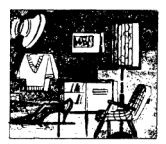

Промышленности, производящей предметы широкого потребления, в дореволюционной Карелии по существу не было. Имелись лишь несколько хлебопекарен и кустарные мастерские по производству мебели, гончарной посуды и других предметов домашнего обихода.

Ныне в республике работает ряд крупных предприятий легкой и пищевой про-

 $88$ 

мышленности, которые выпускают мебель. металлоизделия бытового назначения, ткани, трикотаж, одежду, обувь, лыжи, хлебобулочные и кондитерские изделия. К числу таких предприятий относятся: лесопильномебельный комбинат, трикотажная, швейная, обувная фабрики, фабрика валяной обуви в Петрозаводске, мебельно-лыжный комбинат швейное производственное объединение в Сортавале. Петрозаводский. Сортавальский, Беломорский, Кондопожский. Медвежьегорский и Сегежский хлебокомбинаты, молокозаводы, мясокомбинаты и пивзаводы, рыбокомбинат и рыбоконсервный завод в Петрозаводске и Сор-TABARA M.T. R.

В 1966 г. всеми предприятиями Карелии выпущено мебели в 2 с лишним раза больше, чем в 1958 г.

.<br>В послевоенные годы в Карелии организовано производство бытовых металлоизделий, металлических кроватей, оцинкованной посуды, печного литья и т. п.

В пятилетке намечено построить в Петрозаводске швейную фабрику по пошиву пегкого платья. 2.4 млн. изделий на 3-3.3 млн. руб. - такова годовая мощность будушего предприятия.

В республике проведена значительная работа по улучшению торгового обслуживания населения. Выросла материально-техническая база торговли. За годы семилетки построено и введено в эксплуатацию 446

89

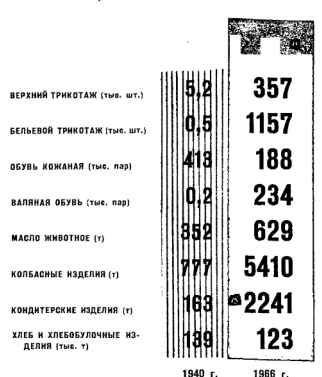

РОСТ ПРОИЗВОДСТВА ТОВАРОВ ЛЕГКОЙ И ПИШЕВОЙ ПРОМЫШЛЕННОСТИ

1940 г.

магазинов на 1543 рабочих места, 413 предприятий общественного питания более чем на 14 тыс. посадочных мест, 25 стационар-

90

ных холодильников на 1614 т единовременного хранения скоропортящихся продуктов, 85 картофелехранилищ на 21 тыс. т и ряд **ADVERY** торгово-производственных пред-Приятий

В 1966 г. товарооборот государственной и кооперативной торговли возрос по сравнению с 1940 г. на 331 млн. руб. (в ценах соответствующих лет). В последние годы значительно увеличилась продажа мясопродуктов, животных жиров, сахара, молокопродуктов, яиц, швейных изделий, обуви, мебели. бытовых холодильников, стиральмашин. телевизоров, мотоциклов **METY** и других товаров культурно-бытового назначения. Только за 1959—1965  $\mathbf{r}$ продажа увеличилась: холодильниковраз, стиральных машин - в 3,8  $\mathbf{a}$ раза, пианино - в 3 раза, автомобилей в 1.5 раза.

В 1966 г. населению продано товаров на сумму 415.9 млн. руб. Товарооборот на душу населения в 1966 г. превысил уровень 1940 г. в 2.4 раза.

Широкое распространение получила такая форма торговли, как продажа товаров населению в кредит. Только за 1966 г. она составила 25.7 млн. руб.

\* В 1928 г. в Карелии насчитывалось 13 предприятий общественного питания, а к началу 1967 г. их имелось 1322. Услугами общественного питания ежедневно пользуются более 130 тыс. человек.

91

На предприятиях торговли и общественного питания трудится около 20 тыс. чело- $0.04$ 

В пятилетке намечено построить и ввести в эксплуатацию 344 магазина на 2 тыс. рабочих мест и 109 столовых на 9.3 тыс. мест. Кроме того, потребкооперация по- $T$ 7 механизированных пекарен. 17 овощехранилищ.

В ближайшее время будет сдан в эксплуатацию строящийся в Петрозаводске Он явится самым крупным торговым предприятием республики.

оборот общественного питания за пятилетку должен возрасти на 45%, а выпуск собственной продукции - на 70%.

# **POCT ENACOCOCTOSHUS**

# **ТРУДЯЩИХСЯ**

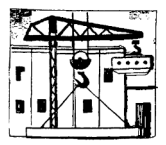

В Карельской АССР имеется 12 городов и 40 поселков городского типа.

с каждым годом в республике строится все больше красивых многозтажных домов с необходимыми удобствами - водопроводом, газом, канализацией. Только за послевоенный период жилой фонд Карелии возрос более чем в 5 раз. За 1959-1965 гг.

в республике введено в эксплуатацию около 2 млн. кв. м жилья, построено 5 тыс. индивидуальных жилых домов.

Столица республики город Петрозаводск является крупным промышленным и культурным центром на северо-запале нашей страны.

Огромный ущерб был нанесен городу фашистскими оккупантами в период Великой Отечественной войны. В послевоенные годы Петрозаводск был быстро восстановлен. Население столицы выросло с 19,3 тыс. в 1920 г. до 178,4 тыс. человек в 1967 г.

Жилой фонд г. Петрозаводска (1940 г. = 1)

 $1945r - 0.6$  $1950 - 1.2$  $1966$  r  $-4.0$ 

За 1959-1965 гг. в развитие городского хозяйства вложено 180 млн. руб.: построено 414.5 тыс. кв. м жилых домов. 12 общеобразовательных школ на 11,6 тыс. мест. 3 больницы на 420 коек, здания финского драматического и кукольного театров, педагогического института. 2 и 3-я очереди госуниверситета, Дом культуры ДСК и др. Значительная работа проведена по развитию городского водопровода, дорожномостовому строительству, благоустройству и озеленению города.

Объем валовой продукции города составляет одну четвертую часть всей промышленной продукции Карелии.

В Петрозаводске скрещиваются железнодорожные и водные пути. С 1964 г. он стал портовым городом на водных магистралях пяти морей.

В пятилетке намечено построить свыше 500 тыс. кв. м жилья - почти в 2 раза больше, чем построено за истекшие 5 лет. 14 обшеобразовательных школ на 15 тыс. мест. Дворец пионеров, дошкольные учреждения на 5 тыс. мест и другие учреждения культуры и быта.

Второй по величине город в республи $ke - \text{Copraseana}$ . Здесь находятся ряд промышленных предприятий, сельскохозяйственный и торговый техникумы, медицинское училище и музыкальная школа.

Только за годы семилетки страна получила из Приладожья около 2 млн. пар лыж. на 24.5 млн. руб. мебели, 474 тыс. т целлюлозы и много другой продукции. Широко в городе ведется жилищное и культурнобытовое строительство.

За годы Советской власти возникли и выросли города бумажников Карелии-Кондопога и Сегежа

В Кондопоге только за последние 10 лет построено 94,2 тыс. кв. м жилья. Еще совсем недавно, например, по обе стороны дороги, ведущей от железнодорожного вокзала к городу, был пустырь. А теперь здесь стоят многозтажные жилые дома.

95

оборудованные водопроводом, канализацией, центральным отоплением. В этих домах проживает более 500 семей бумажни-KOB.

Новый крупный микрорайон с десятками благоустроенных домов возник в другой части города. Таких темпов жилишного строительства Кондопога еще не знала.

За 1966-1970 гг. в Кондопоге намечено построить 80 тыс. кв. м жилья.

В молодом городе бумажников Сегеже проживает свыше 30 тыс. человек. Из года в год улучшаются жилищные и культурнобытовые условия сегежцев. Только за два последних десятилетия жилой фонд города более чем удвоился. Возникли новые жилые кварталы с 4-5-этажными домами. В северной части города сооружается микрорайон общей площадью 85 тыс. кв. м. К концу 1966 г. в Сегеже было газифицировано более 600 квартир. Теплая вода

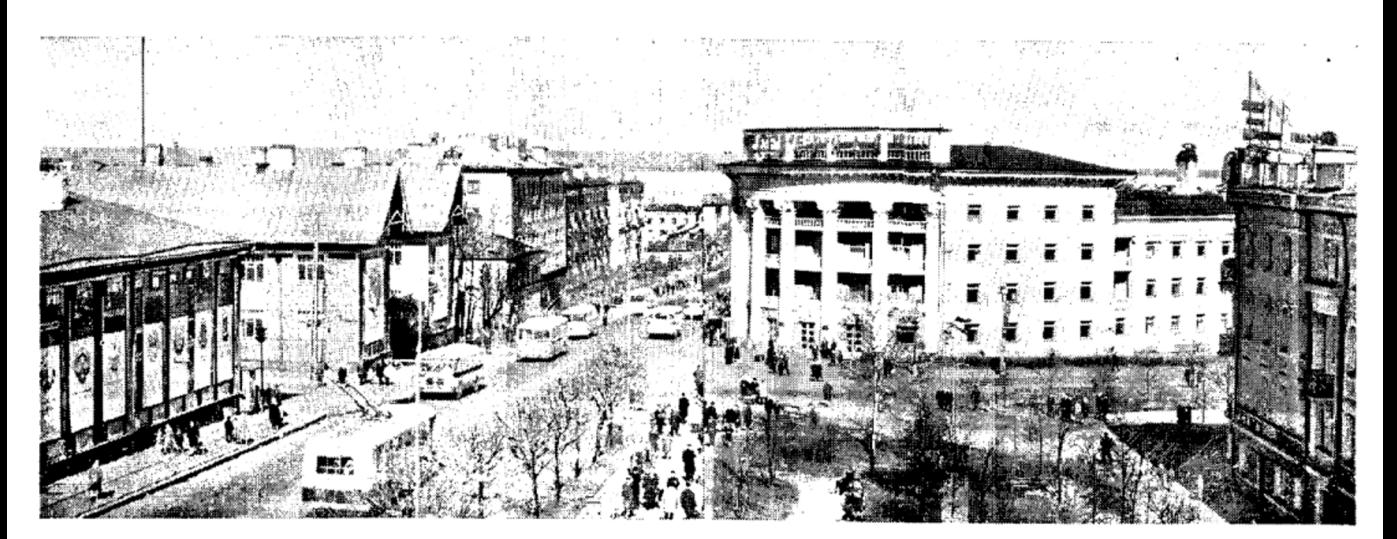

с теплоцентрали обогревает жилые дома и лоугие здания.

.<br>Лля бумажников и строителей построены поликлиника и гостиница, больничный городок и ночной санагорий. Дом культуры, магазины и столовые, комбинаты бытового обслуживания. В лечебных учреждениях города трудится более 40 врачей, 120 фельдшеров, медицинских свыше сестер и акушерок. Имеется в Сегеже и свое медицинское училище.

С каждым годом растут и благоустраиваются другие города республики: Питкяранта. Медвежьегорск, Кемь, Беломорск, Олонец, Пудож, Суоярви, Лахденпохья.

• Меняют свое лицо не только города, но и поселки, совхозные деревни и села.

За послевоенные годы выросли крупные поселки городского типа: Чална, Надвоицы, Сосновец, Пиндуши, Золотец, Поросозеро, Суккозеро и другие.

Чална - центр Шуйско-Виданского леспромхоза. Здесь проживает 4000 жителей. В поселке имеются средняя школа, лесотехническая школа, центральная больница. амбулатория, детские сады и ясли, клуб и библиотека, детская и две школьные библиотеки. Труженики поселка Чална выписывают 3100 экз. газет и журналов. Только в 1966 г. на благоустройство поселка государством израсходовано 10 тыс. руб.

 $02$ 

Старинное карельское село Ведлозе**ро** — центр крупнейшего в Карелии совхоза «Ведлозерский». Полвека назад в селе на- $C$ читывалось 28 домов, а сейчас их стало в 10 раз больше. Здесь имеются 4 магазина, столовая. больница, детский сад и детские ясли, павильон бытового обслуживания с различными мастерскими, широкоэкранный кинотеатр, Дом культуры. 3 библиотеки. Жители села регулярно смотрят телепередачи, в каждом доме есть радиоточка или радиоприемник. До рево-.<br>люции в Ведлозере никто не выписывал газет. В 1967 г. ведлозерцы получают по подписке 966 экз. газет и 698 экз. журналов. На каждую семью приходится в среднем 3 газеты и 2 журнала. 470 ведлозерцев третья часть населения села - являются вкладчиками сберегательных касс.

Такие перемены произошли за годы Советской власти и в других населенных пунктах республики.

\* За счет общественных фондов потребления государство оплачивает:

 $\frac{2}{3}$  всех расходов на содержание жилья.

 $-$  BCe виды образования, включая высшее.

- Ленсии по старости и нетрудоспособности.

- 112 дней отпуска для рожениц,

- все медицинское обслуживание населения.

og.

 $-$  от 70 до 90% стоимости содержания летей в яспях и салах.

— солержание библиотек клубов, санаториев, домов отдыха.

В последние годы произведено упорядочение заработной платы рабочих и служащих, введены пенсии и гарантированная оплата труда колхозников, установлены дополнительные льготы для инвалидов Отечественной войны и семей погибших  $004400$ 

Реальные доходы рабочих промышленности и строительства в 1966 г. по сравнению с 1913 г. увеличились в 6,6 раза, реальные доходы крестьян в расчете на одного работающего - в 8.5 раза.

В 1967 г. в республике осуществлен перевод коллективов предприятий, организаций и учреждений на пятидневную рабочую неделю с двумя выходными днями.

В дореволюционной Карелии рабочие и служащие за счет государства ни пенсий, ни пособий не получали.

В настоящее время из общественных фондов населению обеспечиваются пенсии, пособия и выплаты по социальному страхованию.

В 1946 г. государственные пенсии получали 12.1 тыс. человек, а сейчас - 71.3 тыс. Только за 1966 г. выплачено пенсий и пособий на сумму 26 млн. руб.

В соответствии с новым законом о государственных пенсиях резко повысились

100

размеры пенсий отдельным группам пенсионеров. Пенсии по старости назначаются в размерах от 50 до 100% средней заработ-HOA DRATHL

Олинокие пенсионеры и инвалиды, нужлающиеся в уходе, помещаются в дома

### УВЕЛИЧЕНИЕ КОЛИЧЕСТВА ДЕТЕЙ

В ДОШКОЛЬНЫХ УЧРЕЖДЕНИЯХ Іна конец года)

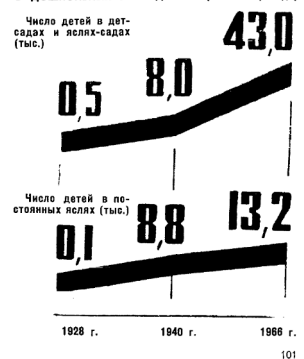

престарелых и инвалидов. Здесь они нахолятся на полном государственном обеспечении.

\* В 1966 г. получили путевки в дома отлыха более 100 тыс. человек, в санатории и на курорты — 6500 человек.

\* В 1913 г. во всей царской России имепось летских яслей лишь на 550 мест.

За пятилетку количество детей в дошкольных учреждениях предусматривается довести до 64 тыс.

\* В сберкассах республики сумма вкладов составляет 49 млн. руб. Всего вкладчи-

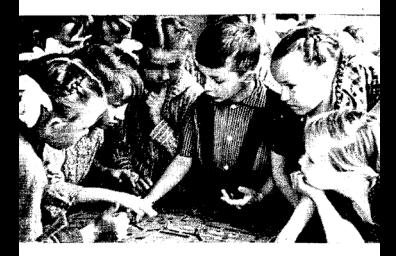

ков 163 тыс. человек. Только за семилетку сумма вкладов возросла на 88.5%.

 $\star$  В 1935 г. в Петрозаводске было введено в эксплуатацию первое кольцо водопровода протяженностью 7.3 км. Сейчас в городе почти  $\frac{3}{4}$  жилплошади оборудовано водопроводом, канализацией и газом.  $n_{\text{O}}$  $60000$ **HHOM** 

шалей R республике газифицированы (с 1959 г.) 26 тыс. квартир, из них 22 тыс.в Петрозаводске.

В пятилетке будет газифицировано еще 20-25 тыс. квартир. Протяженность волопроволных сегей возрастет на 88 км. канализационных - на 43.5 км.

\* Первые троллейбускые линии появились в Петрозаводске в 1961 г. 10 троллейбусов тогда ежедневно перевозили 16 тыс. пассажиров.

Сейчас троллейбусный парк насчитывает 51 троллейбус и перевозят они 80 тыс. челогек ежедневно. Всего за 6 лет перевезено более 100 млн. пассажиров. Протяженность троллейбусных линий - 32.3 км.

К концу пятилетки завершится строительство третьего маршрута - до мясокомбината и войдет в строй маршрут от телецентра до пос. Соломенное.

\* Более высокими темпами будут строиться предприятия коммунально-бытового обслуживания - бани, прачечные и до.

103

В Петрозаводске, Кондопоге, Медвежьегорске. Кеми, Олонце и Суоярви планируется построить новые гостиницы в общей сложности на 1356 мест

В Петрозаводске намечено строительство теплоэлектроцентрали, которая позволит улучшить теплоснабжение города.

Сеть стационарных мастерских и приемных пунктов составляет в республике 689 единиц.

Объем услуг, оказанных предприятиями бытового обслуживания, увеличился с 1960 г. в 2 раза. Отдельные виды бытового обслуживания (химическая чистка и крашение одежды, ремонт бытовых машин и приборов) развивались намного быстрее. Трудящимся республики оказывается около 160 **BHAOS DISTORNEY VCAVE.** 

За последние годы вошли в строй новые комбинаты бытового обслуживания Медвежьегорске, Сегеже, Сортавале. Кеми, Суоярви. Строятся комбинаты в Конnonore. Олонце, Беломорске, Пудоже,

В пятилетке служба быта превращается в крупную механизированную отрасль народного хозяйства. Бытовые услуги населению увеличатся к 1970 г. в 2.5 раза. Число бытовых услуг возрастет до 250 видов.

# Please purchase VeryPDF Image to PDF Converter Command **Ring Converter Command Ring Converter**

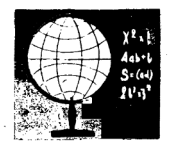

.

#### the Control of Carolina and color in Control of the

По характеристике В. И. Ленина, трудящиеся царской России были «**ограблены** в смысле образования, света и знания».

В 1897 г. 74% населения Карелии в возрасте 9 лет и старше было неграмотным. Только 13% карел умели читать и писать. Зато количество церквей вдвое превышало количество школ.

105

Советская Карелия давно уже стала республикой сплошной грамотности.

В КАССР работает 783 школы, в том числе 85 школ рабочей, сельской молодежи и взрослых. В школах обучается 156.3 тыс. человек.

За годы Советской власти в республике построено новых школ на 113,7 тыс. ученических мест. По сравнению с дореволюционным периодом число учащихся в общеобразовательных школах к началу 1966/67 уч. года увеличилось почти в 10 раз.

> В одном из северных районов Карелии - $P_{\text{A}}$ начальных школ. В них обучается почти 6000 детей; кроме того, работает 5 школ рабочей молодежи, в которых без отрыва от производства получают образование 518 человек.

\* К концу пятилетки количество детей в общеобразовательных школах республики увеличится на 30 тыс. В пятилетии будет в основном осуществлен перетод к всеобщему среднему образованию.

\* В 1914/15 г. в школах Карелии работало 643 учителя, а в 1966/67 г. - 7300, в том числе 2973-с высшим образованием. 813 - с незаконченным высшим образовапкем. Среди них: 34 заслуженных учителя PCCCP.

252 заслуженных учителя KACCP.

434 отличника народного образования.

106

\* В 1914 г. в Карелии имелось 2 специальных учебных заведения, в которых обучалось 200 человек. Вузов не было.

Сейчас в республике 3 вуза и 16 техникумов. В них обучается 23.6 тыс. человек. Из общего числа обучающихся в высших и средних специальных учебных заведениях республики 43% учится без отрыва от производства.

До революции специалистов с высшим и средним образованием в крае насчитыва-

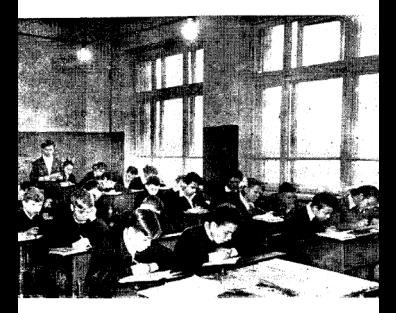

лось всего 2807, в том числе с высшим - 205. По данным переписи 1897 г. женщин с высшим образованием было  $T$ 

в настоящее время в народном хозяйстве Карелии работает более 42 тыс. специалистов с высшим и средним специальным образованием, из них с высшим 13.7 тыс., в том числе женщин - 8,3 тыс. Только в 1966 г. вузы, техникумы и специальные учебные заведения Карелии выпустили 3432 молодых специалиста - педагогов. врачей, фельдшеров, агрономов, зоотехни-KOR DUOROTOR, HHYPHADOR H TAXHHKOR RECной промышленности, лесного хозяйства. инженеров и техников-строителей и т. л.

За годы пятилетки количество специалистов с высшим и средним образованием возрастет в 2 раза.

.<br>Кузницей педагогических кадров является Карельский педагогический институт, открытый в 1931 г.

С 1940 г. начал работать Петрозаводский государственный университет им. О. В. Куусинена - крупное учебное заведение на северо-западе страны. В нем сейчас обучается более 6500 студентов. К концу пятилетки число студентов ПГУ возрастет  $n \circ 8000$ 

С 1967 г. начал работать в Карелии филиал Ленинградской консерватории.

\* В дореволюционной Карелии в 2 ремесленных училищах обучалось 100 ребят. а сейчас в 24 учебных заведениях (21 го-
родском и 3 сельских) - 6800 учащихся. Всего за 26 лет народное хозяйство республики получило свыше 60 тыс. специалистов слесарей. электросваршиков. (токарей. электромонтеров, судосборщиков, штука-TVDOR, MARSDOR, RROTHHKOB, LIOCHEDOB, LIIBEĂников, трактористов-механиков и т. д.).

в ближайшие годы в учебных заведениях профтехобразования Карелии будет одновременно учиться более 11 000 человек.

186 тыс. человек, практически около 1/4 населения Карелии, учится в общеобразовательных школах, в высших и средних учебных завелениях и профтехучилищах.

# РАСЦВЕТ НАУКИ

# И КУЛЬТУРЫ

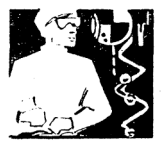

• В республике 16 научно-исследовательских учреждений. Крупным научным центром является Карельский филиал Академии наук СССР. Он объединяет отраслевые институты - леса, геологии, биологии, языка, литературы и истории и Карельский отдел гидрологии и водного хозяйства. Филиал Академии наук СССР координирует и направляет усилия научных учреждений

 $110$ 

на разработку важнейших проблем народного хозяйства и культуры. Большую работу проводят также институты «Карелпроект» (проектно-изыскательский). КарНИИЛП (научно-исследовательский институт лесной и деревообрабатывающей промышленности). Карельское отделение ГосНИИОРХа и др.

...<br>В научно-исследовательских учреждениar и вузах песпублики трудится 1084 научных работника в том числе 20 докторов наук. Работники науки дали немало практических рекомендаций по развитию различных отраслей народного хозяйства Карелии.

\* В 1913 г. в Карелии насчитывалось 37 массовых библиотек с книжным фондом 27 тыс. экз., а сейчас 540 библиотек, в которых хранится свыше 7 млн. экз. книг.

В 1913 г. на каждую библиотеку приходилось в среднем 730 книг, а в настоящее время - 13 063 экз.

Только в республиканской публичной библиотеке имеется 1038 тыс. книг. Она обслуживает 19 тыс. читателей, в том числе рабочих и инженерно-технических работников свыше 9000. Широкое распространение получили библиотеки-передвижки. обслуживающие жителей отдаленных населенных пунктов. Таких передвижек 1047. Каждый второй житель Карелии состоит читателем массовой библиотеки.

\* 511 Домов культуры и клубов работает в республике. В 1927 г. их было 91.

\* 3 киноустановки имелось на всю Карелию до революции. Сейчас действует 700 киноустановок. 14 широкоэкранных кино-В 1966 г. в кинотеатрах рестеатров. публики побывало свыше 18,2 млн. че-**DORAK** 

• До революции в Карелии не было профессионального искусства. В 1918 г. в Петпозаволске начал работать первый народный театр драмы, что положило начало организации постоянного профессионального советского театра в республике.

Сейчас у нас 3 профессиональных и 6 народных театров, симфонический оркестр. национальный ансамбль песни и танца «Кантеле», филармония, сотни самодеятельных хоров, оркестров, драматических и музыколлективов, изостудий, клубы **RATIGHER** фото- и кинолюбителей, 5 государственных музеев. В репертуаре театров лучшие произведения современной советской драматургии, русской и зарубежной классики. пьесы карельских авторов. Около 40 тыс. человек участвуют в художественной самодеятельности.

В республике 16 детских музыкальных школ. В них учится около 2000 детей.

\* В Петрозаводске и районах республики действует 30 народных университетов по различным отраслям знаний.

\* В 1900 г. единственная газета «Олонецкие губернские ведомости» имела всего 805 подписчиков. Разовый тираж газет  $913r - 11$  Thic 3K3.

А сейчас в республике издается 25 газет, в том числе 3 республиканские, и 2 литературно-художественных и общественно-политических журнала. Журнал «Север» является органом Союза писателей РСФСР. Союза писателей КАССР, Архангельского и Вологодского отделений Союза писателей РСФСР. Общий разовый тираж всех газет и журналов свыше 220 тыс. экз.

В 1967 г. население республики выписывает 689 тыс. экз. газет и журналов, что составляет 980 экз. на 1000 жителей.

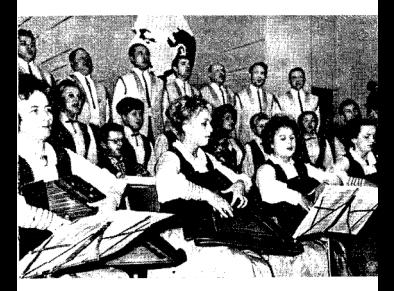

8 2618

Поллиска на газеты и журналы на лушу населения в 1958 г. составляла 1 руб. 80 кол ав 1966 г. - 4 руб. 52 кол.

\* В 1913 г. в Карелии было издано книг тиражом 10 тыс. экз.

Карельское книжное издательство ежегодно выпускает сейчас до 200 книг. брошюр, плакатов и другой печатной продукции тиражом более 3 млн. экз.

• За годы Советской власти в республике создана полиграфическая промышленность Работают крупные типографии в Петрозаволске и Сортавале. Они оснащены современным оборудованием, с офсетной многокрасочной печатью. Кроме того, имеются типографии в районах.

к 1970 г. планируется довести выпуск книжно-журнальной продукции на базе карельских типографий до 90 млн. листов-оттисков.

\* 200 книжных магазинов имеется в республике. В 1966 г. продано населению литературы на 1.4 млн. руб., или на 2 руб. на душу населения. Продажа печатных изданий на душу населения увеличилась по сравнению с 1940 г. в 10 раз.

> Газета «Новая Кондопога» недавно привела некоторые данные, свидетельствующие о росте духовной культуры трудящихся Кондопожского района.

> «В 1966 г. 939 659 зрителей побывали на художественных, хроникальных и документальных кинофильмах, демонстрировавшихся на экранах района.

311157 экз. книг составляет фонд библиотек. Ими постоянно пользуются 18 963 читателя, т. е. почти каждый второй житель района.

На 40 759 руб. продал в 1966 г. литерату-<u>ры горолской магазик Книготорга. Около 200</u> семей получают по подписке собрания сочинений классиков марксизма-ленинизма, советских и зарубежных писателей.

**Трудящиеся района читают сейчас 42 400** экз. различных газет и журналов. На 1967 г. оформлена подписка более чем на 45 000 экз. газет и журналов».

# **ВО ИМЯ ЗДОРОВЬЯ**

# **ЧЕЛОВЕКА**

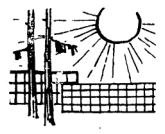

В дореволюционной Карелии имелось в дореволюционной парелли инслосы шерско-акушерских пункта. Не было женских и детских консультаций. Врачей (включая зубных) насчитывалось 71 человек, а среднего медицинского персонала 147 человек. Несколько десятков акушерок и повивальных бабок обслуживали женское население.

116

Низкий жизненный уровень и большая заболеваемость являлись причинами высокой смертности населения. Так, в 1913 г. общая смертность населения составила 30.2 на 1000 жителей, 1/3 часть детей умирала на первом году жизни.

За годы Советской власти здравоохранение и мелицинская наука достигли небывалого расцвета. Наша страна имеет самую низкую смертность населения в мире. Средняя продолжительность жизни советского человека увеличилась до 70 лет. Тем самым социализм увеличил продолжительность жизни более чем вдвое. Детская смертность снизилась почти в 10 раз.

Сегодня в Карелии 123 больницы и поликлиники на 8715 больничных коек. 404 фельдшерско-акушерских пункта.

На страже здоровья трудящихся находится более 18 тыс. работников здравоохранения, в том числе 1598 врачей (включая зубных). Среднего медицинского персонала насчитывается 6954 человека.

Ha 10.000 **Henosek** HaceneHus MMeetca врачей 22,4, среднего медицинского персонала — 99.8.

Основная задача советской медицины предупреждение заболеваний. Этой цели служат регулярные профилактические осмотры детей и взрослых.

\*Более 20 крупных медицинских объектов введено в республике за семилетку. Вступили в строй 13 новых больниц. 4 поликлиники, ряд детяслей, фельдшерско-аку-

шерских пунктов и аптек. Наиболее значительными из них являются главный корпус республиканской больницы, второй корпус детской инфекционной больницы, злание республиканского онкологического лиспансера в Петрозаводске, центральные районные больницы в Кеми. Суоярви, Олонце. поликлиники в Сортавале и Лоvхах.

Трудящиеся пользуются бесплатным медицинским обслуживанием.

Больницы и поликлиники хорошо оснащены новейшей медицинской аппаратурой. современным диагностическим оборудова-HHPM.

\* Во всех районах республики имеются районные больницы.

> В пос. Калевала в 1913 г. был всего 1 фельдшер. Сейчас трудящихся обслуживают районная больница на 105 коек, аптека. санэпидстанция. В больнице работают 10 врачей по основным медицинским специальностям и 30 средних медицинских работников. Здесь есть рентгеновский кабинет, клиническая лаборатория и операционная.

\* В лесных поселках работает свыше 50 больниц (на 810 коек) и 180 фельдшерскоакушерских лунктов.

\* Тружеников села обслуживают 48 сельских и участковых больниц на 1095 мест и 363 фельдшерских, фельдшерско-акушерских, акушерских и других медицинских пунктов.

118

\* До революции в Карелии курортов не было. Первый санаторий был открыт лю. нервый санатории овл. открыт<br>1923 г. в г. Медвежьегорске. Сейчас  $\sim$ в песпублике 8 санаториев на 1082 места и 2 дома отдыха на 480 мест. Всесоюзное значение имеет санаторий «Марциальные воды» на 150 мест, открытый в 1963 г.

\*В 1966 г. госуниверситет впервые выпустил 142 врача.

ли тоуд многих медицинских работников, присвоив им почетные звания заслуженного врача РСФСР и заслуженного врача КАССР. Большой отряд медицинских работников награжден значком «Отличнику здра- $800$ **XDAHeHHS** 

\* В пятилетке планируется построить более 25 медицинских учреждений - Петрозаводскую городскую больницу, центрессортуленные больницы в Пудоже. Медвежьегорске и Беломорске, республиканскую станцию переливания крови, республиканские психоневрологический и противотуберкулезный диспансеры, детскую республиканскую больницу, а также ряд родильных домов. Число больничных коек за пятилетку увеличится на 2000. Будет построена крупная туберкулезная больница санаторного типа в Сортавальском районе.

\* Вскоре после победы Советской власти в Карелии начали создаваться первые физкультурные кружки и спортивные секции.

Летом 1920 г. была проведена первая летняя спартакиала Карелии.

Ceйчас в песпублике имеется 553 коллектива физкультуры, а в спортивных секциях занимается 163.350 человек.

Всего в Карелии насчитывается 118.4 тыс.  $\frac{1}{2}$ По сравнению с 1958 г. количество физкультурников увеличилось в 1966 г. в 2.6 раза.

В секциях лыжного и конькобежного спорта ежегодно занимается около 30 тыс.  $PQQQQQQV$ 

Оздоровительными мероприятиями, в том числе туризмом, охотой, рыболовством и общефизической подготовкой, ежегодно охватываются десятки тысяч человек.

В Доме физкультуры и плавательном бассейне, на 960 стадионах и спортплощадках. в 129 спортивных залах карельские спортсмены могут заниматься всеми вида-MH CHODTA.

# СВОИМ ТРУДОМ ОНИ ПРО-

# СЛАВИЛИ РОДНОЙ КРАЙ

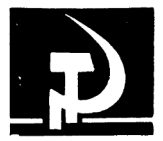

Славу карельскому краю создают его замечательные советские труженики.

Наша действительность ежедневно . и ежечасно рождает подлинных мастеров своего дела, героев трудовых будней. Их имена широко известны в республике, ими по праву гордится наш северный край.

Высокие образцы труда показывают расточник Онежского тракторного завода

 $121$ 

М. И. Титов и фрезеровщик этого же предприятия Герой Социалистического Труда П. М. Чехонин, бригадир Жилстройтреста Герой Социалистического Труда К. П. Петушкова, старший прессовщик Петрозаводского домостроительного комбината Герой COURABRICTRESS COLORATION COURT COMMAND Энтузиастом, новатором своего дела слывет на Кондоложском целлюлозно-бумажном комбинате сеточник Герой Социалистического Труда В. В. Егоров.

\* Инициатором предсъездовского соревнования лесозаготовителей Карелии выступил бригадир Гумаринского лесопункта Паданского леспромхоза депутат Верховного Совета СССР И. О. Пономарев. Задание семилетки в объеме 72,5 тыс. куб. м его малая комплексная бригада выполнила досрочно и отгрузила сверх плана 15,9 тыс. куб. м древесины. Досрочно, 24 ноября, бригала И. О. Пономарева выполнила обезательство, принятое на 1966 г.,- заготовила 16 429 куб. м леса.

Хорошо трудится малая комплексная бригала Героя Социалистического Трула ф. ф. Кошкина из Олонецкого леспром-YORA

Бригада В. И. Селищева из Поросозерского леспромхоза одной из первых в республике подняла знамя соревнования за достойную встречу 50-летия Великого Октября и 100-летия со дня рождения В. И. Ленина.

 $122$ 

R 1966 г. экипаж СРТ 3181 (капитан С. С. Гаврилов) выловил 16 343 ц рыбы, CPT 3180 (капитан А. С. Тарабукин) — 14 657 ц, рыболовный сейнер 1017 (капитан<br>Г. П. Постников) — 15 348 ц. Экипажи всех этих судов намного перевыполнили годовые планы.

\* Горячее одобрение в Карелии встретил призыв рабочих ленинградского завода «Электросила» ко всем коллективам коммунистического труда - добиваться права носить звание бригады имени 50-летия Октября, продолжить поход в будущее за празо лучшим из лучших называться ленинскими коллективами. В борьбу за это почетное звание включились десятки бригал на промышленных предприятиях и стройках республики.

\* Умелыми организаторами зарекоменловали себя директор Онежского тракторного завода Б. Н. Одлис, директор ордена Трудового Красного Знамени Шуйско-Виданского леспромхоза Е. А. Дружинин, директор совхоза «Сортавальский» Герой .<br>Социалистического Труда А. О. Дубровский. директор ордена Ленина совхоза им. Зайцева Герой Социалистического Труда и. Ф. Задесенец.

\* Хорошо известны в республике имена бригадира совхоза «Олонецкий» Героя Социалистического Труда И. В. Чайкина, доярки совхоза «Ведлозерский» Героя Социалистического Труда А. П. Засековой, доярок совхоза им. Зайцева М. Ф. Нуйя и С. Ф. Кра-

123

маренко, птичниц Петрозаводской птицефабрики Е. Н. Заранкиной и Н. А. Мякяряйнен. бригалира-зверовода совхоза «Повенецкий» Л. Е. Носовой и многих лючгих.

\* За успехи в развитии экономики и культуры 2343 рабочих, инженерно-технических работника и служащих всех отраслей народного хозяйства и культуры республики награждены орденами и медалями Союза ССР. 10 передовикам производства присвоено звание Героя Социалистического Труда. Многие лучшие люди республики удостоены почетного звания заслуженного учителя врача, строителя, агронома, механизатора сельского хозяйства, деятеля культуры и искусства РСФСР H KACCP.

\* В республике широко развернулось движение за коммунистический труд, начатое в 1958 г. по инициативе рабочих депо Москва-Сортировочная. В числе первых участников движения за коммунистический труд были молодежный коллектив автоматного участка ОТЗ во главе<br>с коммунистом К. И. Смирновым, малые комплексные бригады И. С. Плачинды (Паданский леспромхоз) и М. В. Пабуева (Медвежьегорский леспромхоз), бригада строителей Героя Социалистического Труда Ф. М. Яковлева, бригада сеточника Сегежского целлюлозно-бумажного комбината В. М. Антропова и др.

Более 100 тыс. рабочих и служащих Карелии сейчас участвуют в движении за коммунистический труд. Из 7400 бригад, 2580 цехов и участков, включившихся в это соревнование. 1642 бригады, 370 цехов и участков завоевали почетное звание коллектикоммунистического труда.  $303449$ RA. и полиципистического труда присвоено более 30 тыс. тружеников респуб-**DMKM** 

\* В ходе соревнования за коммунистический труд с особой силой проявляется творческая инициатива передовиков и новаторов производства. Она находит свое выражение в невиданном размахе рационализации и изобретательства, совершенствовании технологии, внедрении новой техники.

Свыше 7 тыс. рационализаторов и изобретателей имеется в Карелии. Только за 1959-1965 гг. ими было внесено более 65 тыс. предложений. Внедрено в производство около 42 тыс. предложений. Это дало народному хозяйству Карелии экономию государственных средств на сумму более 24,3 млн. руб.

Крупные отряды рационализаторов выросли в ведущих отраслях промышленности: в целлюлозно-бумажной - около 800 человек, в лесной - свыше 700, деревообрабатывающей - более 900, машиностроительной и металлургической - более 1500.

125

• Лостойный вклад в дело технического перевооружения производства вносят изобретатели и рационализаторы Онежского тракторного завода. За годы семилетки ими было разработано и внедрено в производство более 3500 рационализаторских предложений. Общая сумма экономии от внедрения их в производство превысила 2.2 млн. руб. В коллективе завода - четыре заслуженных рационализатора республики: С. Н. Стоучков. А. А. Парри. Н. И. Салашенко. А. А. Краснов.

+ Всего в республике насчитывается 34 заслуженных рационализатора Карельской АССР и 2 заслуженных рационализатора РСФСР.

# ПОД РУКОВОДСТВОМ

# **ПАРТИИ**

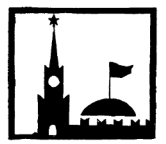

Большевики всегда были сильны своей тесной связью с массами. Программа боль-ШАВИСТСКОЙ ПАРІТИИ была близкой и понятной широким народным массам. В идеях партии, в ее делах трудовой народ всегда видел воплошение самых сокровенных своих часний.

В августе 1917 г. возникла большевистская группа на Александровском заводе.

127

Начало деятельности группы положили передовые рабочие завода Н. Т. Григорьев. П. К. Аксентьев, Н. С. Песков, Х. Г. Дорошин и другие. В августе и сентябре того же года возникли и развернули свою деятельность большевистские группы у железнодорожников, в Кеми, Сороке, Сумском Посаде, Нюхче, Энгозере. ЦК большевистской партии был связан с этими группами и оказывал им помощь в работе. Революционные выступления трудящихся карел все теснее сливались с общереволюционным движением в стране, возглавляемым русским пролетариатом и большевистской партией.

\* В январе 1918 г. был организован Петрозаводский центральный KOMMTRT РСДРП(б), взявший на себя инициативу установления связи со всеми больше-,<br>вистскими организациями губернии. Таким образом, были подготовлены условия для создания единого руководящего партийного центра в губернии, которым и стал образовавшийся в апреле 1918 г. Петрозаводский окружной комитет РКП(б).

Рост и укрепление партийных организаций Карелии явились одним из важнейших условий, обеспечивших успешную борьбу прудящихся края за упрочение Советской **BRACTH** 

\* Лучшие люди труда всегда стремились связать свою судьбу с партией коммунистов.

128

С волнением читаем мы заявления о приеме в партию, поступавшие в годы гражданской войны.

> «В Сенногубский волбюро коллектива. От гражданина перевни Клементьевск Грешникова Ивана.

> Придя в твердое сознание того, что РКП есть елинственная защитница трудящихся всего мира, а посему прошу тт. коммунистов принять меня в партию. И. Грешников».

Или вот заявление сына белняка карела из деревни Тулмозеро Н. А. Ющиева:

> «...Мотивами к моему вступлению в партию служило мое убеждение, что Коммунистическая партия есть действительно партия рабоних и белнейшего крестьянства и что только она может освободить от векового ига капитала рабочий класс».

Вся жизнь коммуниста Юшиева служит подтверждением этих слов. Гражданскую войну. битву с разрухой и голодом. борьбу с белобандитами и кулаками-все пришлось ему перенести. От председателя волисполкома он вырос до председателя Карельского ЦИКа.

#### ОТ ПЕРВОЙ ДО ДВАДЦАТЬ ШЕСТОЙ

\* 45 лет назад, 15 марта 1922 г., открылась первая областная партийная конференция Карельской Трудовой Коммуны. В ней приняло участие 102 делегата-

 $9 - 2618$ 

179

44 рабочих, 41 крестьянин, 17 служащих. Делегаты представляли 812 членов РКП(б).

В связи с начавшейся в октябре 1921 г. белофинской авантюрой и с усилившимся в связи с этим банлитизмом 526 членов naptuu было мобилизовано для выполнения военных задач. Из материалов конференции видно, что в областной партийной организации имелась тогда 71 партийная ячейка, из них 24 в городах и 47 на селе.

Партийным организациям Карелии приходилось в этот период заниматься борьбой с разрухой, голодом, топливным кри-SHCOM H.T. R.

Как много с тех пор прошло событий. как много изменилось в жизни Карельской областной партийной организации - одного из отрядов славной ленинской Коммунистической партии Советского Союза!

\* В работе XXVI областной партийной конференции, состоявшейся в феврале 1966 г., в канун XXIII съезда КПСС, приняло  $\frac{1}{2}$  и при температа - посланцев многотысячного отряда коммунистов орденоносной Карелии. Характерен состав делегатов: среди них было 173 женщины, или 24.5%. 200 рабочих, или 30% общего состава делегатов, 137 руководителей предприятий и инженерно-технических работников, более 40 специалистов сельского хозяйства и руководителей совхозов, 5 колхозников рыболовецких артелей, 96 партийных работников, 82 работника советских учреждений, 26 профсоюзных и комсомольских работ-

130

ников, 82 работника культуры, просвещения, здравоохранения и науки. 359 награжденных орденами и медалями Советского Союза, 6 депутатов Верховного Совета СССР и 2 депутата Верховного Совета РСФСР. 36 депутатов Верховного Совета Карельской АССР.

Высокий авторитет КПСС, ее возрастаюшая роль в жизни нашего общества усилили стремление советских людей идейно и организационно связать свою жизнь с партией, вступить в ее ряды, Только за период между XXII и XXIII съездами КПСС Карельская областная партийная организация, насчитывающая в своих рядах 34 482  $$ ва.  $8564$   $\mu$ eno-Beka.

рялы КПСС принимаются наиболее R сознательные, активные, преданные делу коммунизма люди. Большинство членов партии составляют рабочие, труженики села, люди, непосредственно занятые в сфере материального производства.

В основных отраслях народного хозяйства республики - лесной, целлюлозно-бумажной и деревообрабатывающей промышленности - 7315 коммунистов.

\* Замечательным завоеванием партии. отражающим общие достижения советского народа, является улучшение ее состава по образованию. Сейчас каждый второй коммунист имеет среднее, незаконченное высшее или высшее образование. В числе вновь принимаемых неуклонно возрастает

131

улельный вес специалистов различных отпаслей народного хозяйства.

\* В составе партии - представители стапого и молодого поколения коммунистов. Карельской партийной организации - $\mathbf{R}$ 53.4% коммунистов в возрасте до 40 лет. В. И. Ленин всегда гордился тем, что в нашу партию идет молодежь, он видел в этом выражение тесной связи поколений, преемственности революционного духа партии, ее боевых традиций.

• Основу партии составляют первичные партийные организации. В нашей республике на всех участках хозяйственного культурного строительства лействуют и 1108 первичных партийных организаций. в том числе на предприятиях промышленности, строительства, транспорта и связи 451. в совхозах 51 и колхозах 12.

\* В республике создана **широкая сеть** политического просвещения коммунистов: свыше 500 теоретических семинаров, в которых занимается около 9000 коммунистов, основ марксизма-ленинизма  $140$ школ с числом слушателей 4150, более 600 начальных политшкол, в которых учится около 12000 коммунистов. Более 1200 человек из числа партийных, советских и хозяйственных работников и интеллигенции участвует в пропагандистской работе.

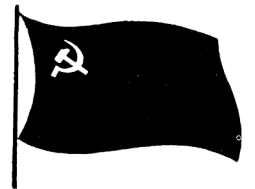

# **TOPHFCTRO** СОВЕТСКОЙ **ДЕМОКРАТИИ**

Великая Октябрьская социалистическая революция, совершенная пролетариатом в союзе с трудящимся крестьянством, под руководством Коммунистической партии. в короткий срок победила на всей территории страны. Русский рабочий класс,

133

взявший власть в свои руки, оказал трудящимся национальных окраин братскую помощь в борьбе за установление власти  $C$ ORATOR

В карельском Поморье Советская власть стала утверждаться еще в ноябре 1917 г. стала утверждатеся вщо в полере 1919 гг. ский и другие Советы Поморья, опираясь на поддержку рабочих и солдат. белнейшего крестьянства, взяли власть в свои nvки и заявили о полной поддержке Советского правительства.

Подготовленная большевиками массовая демонстрация рабочих и солдат г. Петрозаводска 4 (17) января 1918 г. прошла под лозунгом немедленного признания власти Совета Народных Комиссаров, Упорные попытки эсеров и меньшевиков сохранить свое руководящее положение в Олонецком губсовете и помешать принятию большевистской резолюции о переходе всей власти в руки подлинно революционных Советов окончились провалом. На расширенных заседаниях Совета 4-5 (17-18) января 1918 г. была признана власть Совет- $CKOTO$   $DORMTRIKCTRA$ 

1918 г. Советская власть была установлена на всей территории Карелии.

Историческая «Декларация прав трудящегося и эксплуатируемого народа», принятая III Всероссийским съездом Советов 12 (25) января 1918 г., провозглашала Россию республикой Советов рабочих. солдатских и крестьянских депутатов. Советская республика учреждалась как государство, основанное на свободном союзе свободных наций, как федерация советских национальных республик.

\* Важной вехой в становлении карельской национальной государственности явилось образование Карельской Трудовой KOMMVHH.

> R. постановлении Всероссийского Центрального Исполнительного Комитета от 8 июня 1920 г. говорилось:

> «В целях борьбы за социальное освобождение трудящихся Карелии Всероссийский Центральный Исполнительный Комитет постановляет:

> 1. Образовать в населенных карепами местностях Олонецкой и Архангельской губерний в порядке ст. 11 Конституции PC<sub>OCP...</sub> .<br>областное объелинение — Карельскую Трудовую Коммуну...»

В феврале 1921 г. в Петрозаводске состоялся | Всекарельский съезд Советов рабочих, крестьянских и красноармейских депутатов. Съезд избрал Карельский областной исполнительный комитет.

\* 25 мюля 1923 г. Всероссийский Центральный Исполнительный Комитет и Совет Народных комиссаров РСФСР, идя навстречу пожеланиям трудящихся Карелии

135

приняли декрет о преобразовании Карельской Трудовой Коммуны в Карельскую Автономную Советскую Социалистическую Республику. Это постановление явилось новым ярким свидетельством заботы Коммунистической партии и Советского правительства о развитии советской национальной **COCVARDCTRAHHOCTH KADANGKOLO** народа. о польеме экономики и культуры Карелии

+ 17 июня 1937 г. XI Всекарельский съезд Советов утвердил Конституцию Карельской АССР. Конституция республики отражала и законодательно закрепляла великие завоевания социализма, одержанные трудящимися Карелии под руководством Коммунистической партии, при братской помощи великого русского и других советских народов.

В Конституции республики записано:

«Карельская Автономная Советская Социалистическая Республика есть социалистическое государство рабочих и крестьян»  $(c_T, 1)$ .

«Вся власть в Карельской АССР принадлежит трудящимся города и деревни в лице Советов депутатов трудящихся» (ст. 3).

Советы депутатов трудящихся - органы государственной власти и самые массовые общественные организации советского народа.

За три десятилетия, минувшие после вступления в действие нынешней Конституции СССР, в нашей республике школу

136

управления государством только в составе местных Советов десяти созывов прошли свыше 56 000 трудящихся, избиравшихся депутатами. Если прибавить к этому еще десятки тысяч активистов, то получится, что работе Советов участвует ÷. каждый четвертый или  $n \cdot \overline{n}$ каждың эсіверівні ниң нягі<br>взрослый гражданин Карелии.

ничего подобного не было и быть не может ни в одной капиталистической страможет ни в одной капиталистической стра-<br>не. Наша демократия, указывал В. И. Ленин, в миллион раз демократичнее всякой буржуазной лемократии.

В высших и местных органах власти нашей страны - передовые труженики, подлинные представители народа.

Трудящиеся Карелии избрали 12 июня 1966 г. депутатами Верховного Совета СССР доярку совхоза им. Зайцева М. Ф. Нуйя, врача Е. Ф. Карпеченкову, строителя А. П. Кузьмина, рабочего Сегежского ЦБК В. Ф. Петрякова, рабочего ОТЗ, Героя Сониялистического Труда П. М. Чехонина. бригалира малой комплексной бригалы Паданского леспромхоза И. О. Пономарева и других передовых людей республики.

Среди избранных 12 марта 1967 г. депутатов Верховного Совета РСФСР — старший прессовщик Петрозаводского домостроительного комбината Герой Социалистического Труда И. М. Хуттунен, старшая резчица бумажной фабрики Кондопожского ЦБК Л. И. Коноплева, бригадир животноводческой бригады совхоза «Куркиёки» Н. М. Се-MAHORA M DIVEMA B BADYORHINA CORAT Ka-Bellekoğ ACCP избраны электросварший **288008 «TextSyMMALLI» A. F. MOUIKOB Spu**галир зверосовхоза «Видлицкий» Н. И. Ольхина. бригалир малой комплексной бригалы Олонецкого леспромхоза Герой Социалистического Труда Ф. Ф. Кошкин, доярка CORXOSA «Салми» А. П. Корхонен, прославпенный строитель Герой Социалистического Труда К. П. Петушкова и многие другие SAMANATARLHLIA RIORK

В местные Советы депутатов трудящихся нашей республики 12 марта 1967 г. избраны 6925 человек. В числе депутатов 3037 женшин, или 43.8%, 3033 члена и кандидата в члены КПСС, или 43,8%, 3892 беспартийных, или 56,2%, 3198 рабочих и колхозников, непосредственно занятых на производ- $\frac{1}{100}$  или более 46%; не являлись депутатами прошлого созыва 4177 человек, или  $60.3\%$ .

\* Чрезвычайно широко поле деятельности примыкающих к Советам массовых самодеятельных организаций каселения. Они приобщают широкие слои трудящихся к активному участию в управлении государством. В республике сейчас насчитывается около 15 000 различных общественных самодеятельных организаций, в которых работают 135 000 активистов.

Олной из таких форм общественной самодеятельности являются сельские и поселковые комитеты и депутатские группы,

которые проводят большую общественную работу, выполняя функции исполкома Совета на общественных началах. В республике работают 145 сельских и поселковых комитетов. В их составе - 994 депутата;  $\frac{1}{100}$  и притегатских группах - 3000 депутатов.

**+ Постоянные комиссии Верховного Со**вета Карельской АССР - по промышленности и транспорту бюджетно-финансовая. по здравоохранению и социальному обеспечению и другие оказывают свое влияние на работу министерств и ведомств и вносят свои предложения в Совет Министров по улучшению их деятельности.

Партия и правительство, развивая ленин-CKHO JONOKOATHYOCKHO DOHHUMDH DVKOROJ- $C$ тва проявляют особую заботу о дальнейшем расширении и углублении своих связей с массами.

Ω

Награждение Карельской АССР ордеком Ленина, присвоение передовикам промышленности и сельского хозяйства высозвания Героев Социалистического KOLO -<br>Трула награждение сотен работников различных отраслей народного хозяйства и культуры республики орденами и медалями Советского Союза является признанием и высокой оценкой работы трудящихся, организаторской и политической деятельности партийной, профсоюзной и комсомольской организаций нашей республики.

Карелия успешно выполнила план первого года пятилетки по промышленному производству и повышению производительности труда. Работники сельского хозяйства досрочно выполнили план продажи государству сельскохозяйственной продукции закончили сельскохозяйственный год Ħ. с прибылью.

.<br>Коллективы промышленных предприятий, совхозов, строек, все трудящиеся Карелии в ответ на заботу партии и правительства исполнены решимости ознаменовать 50-летие Октября новыми трудовыми делами. выполнением заданий пятилетнего плана.

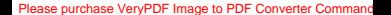

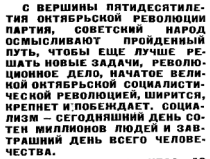

...<br>Из Тезисов ЦК КПСС "50 лет Великой Октябрьской социалистической рево. люции".

# **СОЛЕРЖАНИЕ**

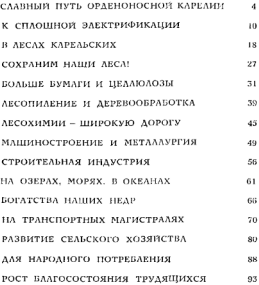

[Please purchase VeryPDF Image to PDF Converter Comman](http://www.verypdf.com/tif2pdf/tif2pdf.htm)d

ä,

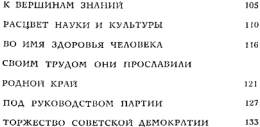

# ė

Иван Михайлович Июлин. Исаак Ефимович Кривченок

КАРЕЛИЯ В ПИФРАХ И ФАКТАХ  $1917 - 1967$ 

Релактор Н. В. Глазачева<br>Художник Н. Д. Ковязин лудожник Н. Д. повязин<br>Художественный редактор Л. Н. Дегтярев Технический реалктор Л. В. Шевченко Корректор М. И. Широнина

Сдано в набор 20/V 1967 г.<br>Подписано к печати 22/VIII 1967 г. – Е-03783.<br>Бумага 70/300<sup>0</sup>/<sub>20</sub>, № 1, 4,5 печ. л. – 5,26 усл.<br>печ. л. 3,94 уч.-изд. л. – Изд. № 91.<br>Тираж 3000, Заказ 2618, Цена 17 коп.

Карельское книжное издательство. пареліское книжное падательство.<br>Петрозаподск. пл. им. В. И. Лепина, 1. Типография им. Апохина Управления по пе-

чати при Совете Мишистров Карельской АССР Петрозаводск, ул. «Правды», 4
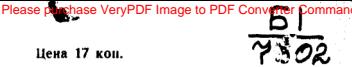

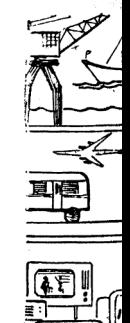

Please purchase VeryPDF